**O** bta.it frontespizio **O** cerca **O** indice ufficio stampa

*La genesi delle Tavolette Cromatiche Pseudo-Braille RGB e il Resoconto della prima prova delle Tavolette del Canale Rosso da parte di Non Vedente Zero <sup>1</sup>*

#### **[Stefano Colonna](http://www.bta.it/col/a0/00/coll0000.html)**

ISSN 1127-4883 BTA - Bollettino Telematico dell'Arte, 31 Luglio 2020, n. 899 http://www.bta.it/txt/a0/08/bta00899.html Articolo presentato il 22 Dicembre 2018, Approvato il 26 Luglio 2020 e pubblicato il 31 Luglio 2020

### 1. *Premessa*

La genesi delle Tavolette Cromatiche Pseudo-Braille RGB è stata estremamente complessa e questo articolo cercherà di rendere conto sia della genesi stessa, sia dei contributi dei singoli partecipanti del Progetto di Ricerca Caroguimus9 – Cane Robotico Guida Museale per Bambini (e Adulti) non vedenti da me ideato ed attivato il 14 Giugno 2016 presso il mio Insegnamento di Museologia e Critica Artistica e del Restauro di Sapienza Università di Roma, Facoltà di Lettere e Filosofia, già Dipartimento di Storia dell'Arte e Spettacolo, ora Dipartimento SARAS – Storia, Antropologia, Religioni, Arte, Spettacolo. Il Progetto Caroguimus9 è un progetto filantropico di classe "open" dedicato alla memoria del Prof. Corrado Maltese di cui sono stato allievo. Le linee guida del Progetto Caroguimus9 sono state pubblicate nel sito Web del BTA – Bollettino Telematico dell'Arte 2. Il riconoscimento della paternità e maternità intellettuale dei partecipanti nelle fasi iniziali di realizzazione è fondamentale in ogni progetto "open" e serve per garantire una serena prosecuzione delle ricerche nelle fasi successive.

Inoltre l'articolo fornirà il mio Resoconto della prova delle Tavolette del Canale Rosso da parte di Non Vedente Zero, così definito perché ha preferito rimanere anonimo. Si tratta della prima prova delle Tavolette Cromatiche Pseudo-Braille RGB in assoluto.

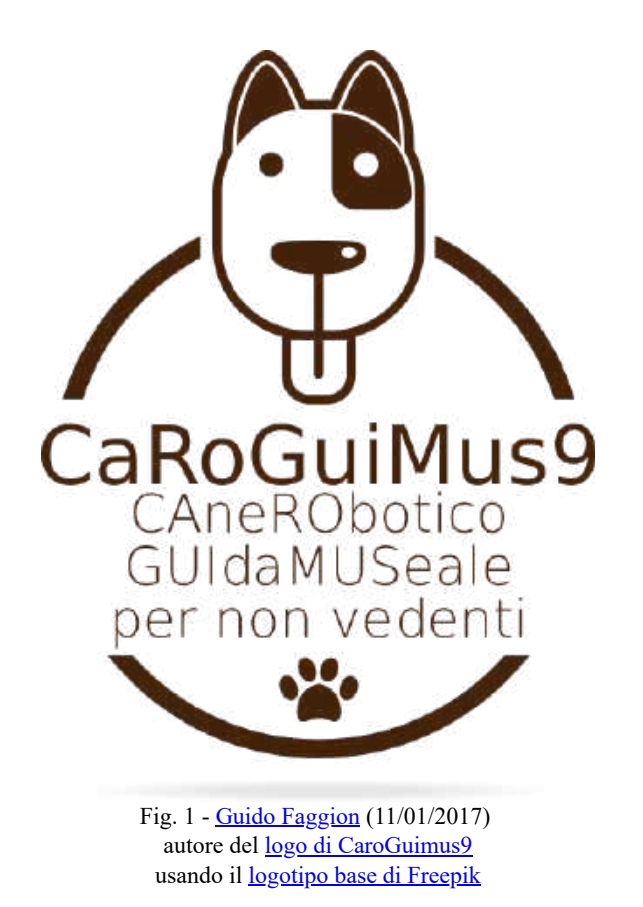

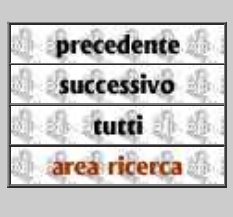

PDF

english

## 2. *La sematometria di Corrado Maltese*

La sematometria è un procedimento semiologico di comunicazione delle Arti Visive su base matematica teorizzato da Corrado Maltese nel suo fondamentale libro *Dalla Semiologia alla Sematometria. Studi sulla comunicazione visiva* (1983) 3.

Nel capitolo intitolato *Spettri di distribuzione e lettura sistematica di una superficie dipinta* (1975) Corrado Maltese ricordava di avere «[…] polemizzato con una tendenza [semiotica] che, coscientemente o no, sottomette i mezzi plastici e pittorici al linguaggio verbale», ma aggiungeva: «[…] è proprio per questo che mi sento ora in diritto di dire che un simile intento nasconde un lato positivo che sarebbe pericoloso misconoscere: mentre attraverso la via rigidamente iconologica o quella rigidamente sociologica si arriva spesso *a dimenticare l'aspetto sensoriale* (cioè immediato e concreto) del messaggio, lo storico dell'arte può raggiungere (o, se volete, tornare a raggiungere) attraverso le figure retoriche la sostanza sensibile del messaggio stesso, e quindi a riattingere, in fin dei conti, all'aspetto *materiale* del dipinto»  $\frac{4}{9}$ .

Corrado Maltese individua tre condizioni per «una esplorazione strutturale scientificamente coerente»: «La prima condizione è di concepire una struttura non come entità metafisica, ma come proprietà individuata dall'apparire di una costante nel confronto analitico tra più dati omogenei. La seconda condizione è di rendersi conto che tale proprietà è tanto più facilmente individuabile quanto più essa sfugge al controllo consapevole dell'autore del dipinto. […] La terza condizione è di non esigere una incoscienza totale né una meccanicità assoluta in qualità strutturali che non si vogliono metafisiche. Una proprietà strutturale non è infatti mai rappresentata da una costante assoluta ma sempre soltanto da una costante *probabile*, cioè dotata di un coefficiente di probabilità di emergere più o meno alto. Inoltre questa costante dev'essere considerata come una qualità dinamica, cioè come una entità in trasformazione in un periodo cronologico determinato» 5.

Questi brevi passaggi sono fondanti da un punto di vista metodologico. Nella prima condizione viene affermata e ribadita la priorità della Scienza nell'analisi dei problemi storico-artistici e in particolare nell'ambito della Scienza viene individuata la necessità specifica di un approccio matematico ai dati presi in esame; nella seconda condizione viene affermata la dimensione oggettuale dell'approccio scientifico, a prescindere dalle intenzioni del soggetto creatore, cioè dell'artista; nella terza condizione viene applicata una formula compensativa per evitare soluzioni meccanicistico-deterministiche che eliminino il fattore umano nella creazione dell'oggetto artistico. Inoltre viene messo a regime un sistema equilibrato di interrelazione di costanti e variabili inserite in un parametro temporale ben definito.

Questo approccio metodologico così semplicemente ed icasticamente definito sembra anticipare la logica Fuzzy o logica sfumata in quanto basata su base probabilistica 6 e anche la moderna Robotica Museale nella sua implementazione di intelligenza artificiale su base neurale dell'ultima generazione 7.

Corrado Maltese applica questa sua metodologia sematometrica alla lettura della luce dell'opera pittorica di Michelangelo Merisi da Caravaggio individuando l'unità più piccola di superficie definita μ US; la ST, superficie totale e MUS, macro-unità significanti. Questi elementi vengono interpolati per una lettura luministica di Caravaggio in chiave appunto sematometrica.

Nel capitolo intitolato *Figurazione piana e analisi quantitative (dai valori semantici all'autografia)* (1979) 8 Corrado Maltese afferma chiaramente che: «La valutazione quantitativa delle caratteristiche fondamentali di un sistema segnico oggettuale piano costituisce il problema più nuovo e difficile di un'analisi strutturale scientifica» e per quantitativa intende dire sematometrica, vale a dire misurabile in termini matematici. Ma specifica che questa misurazione va intesa in relazione alla luce: «Non insisto sulla grandezza metrica, normalmente registrata in qualsiasi schedatura. É invece una lacuna ancora totale la registrazione rigorosa della luminanza complessiva e della (delle) dominanti cromatiche di un sistema piano *in condizioni di luce esattamente definite*» 9. E finalmente menziona il cosiddetto *gradiente di contrasto*: «una apparecchiatura di esplorazione automatica a scansione può non solo definire la densità formale complessiva, ma anche, specificamente e mediamente, i fattori di contrasto,

nonché i rispettivi gradienti» 10 ed ancora più esplicitamente quando illustra il cosiddetto "talloncino di confronto" per la misurazione, appunto, del *gradiente di contrasto* 11*.*

Senza entrare nei dettagli di questo innovativo metodo sematometrico di misurazione della luce proposto da Corrado Maltese, in questa sede basterà osservare che è fondamentale la componente matematica dallo scrivente mutuata nel presente esperimento di Caroguimus9.

### 3. *Semiologia vs Semiotica*

L'approccio scientifico di Corrado Maltese al problema della comunicazione dell'arte fu semiologico più che semiotico in senso stretto seguendo la tradizione francese (*sémiologie*, studio del segno) di Ferdinand de Saussure 12 e Roland Barthes 13.

Un primo approccio al problema semiologico sta nel fondamentale *Semiologia del messaggio oggettuale* del 1970 dove Corrado Maltese affronta una serie di questioni propedeutiche alla costruzione della storia dell'arte come scienza.

In primo luogo Maltese si pone la domanda se sia «lecito far rientrare i fenomeni che comunemente chiamiamo «artistici» nella sfera dei fenomeni che chiamiamo linguistici»14. Poi cita Cesare Brandi, Emilio Garroni e Renato De Fusco e soprattutto la *Critica del gusto* di Galvano Della Volpe, Milano, 1960 e il precedente di Gotthold Ephraim Lessing, *Laocoonte ovvero dei limiti della pittura e della poesia*, 1766 15. Maltese afferma che il Della Volpe «accetta tacitamente il concetto di *progressività*, cioè l'osservazione che, a differenza di una pittura o di una statua, che offre i suoi significati «tutti ad un tempo», uno scritto rappresenta qualcosa dividendola in parti e ordinandone i rispettivi significati secondo una progressione temporale»16. De Saussure da parte sua sostituisce la coppia lessinghiana imitazione-azione o cosa imitata con la coppia saussuriana significante-significato 17.

Poi Maltese cita il proprio articolo del 1957 *Questioni di metodo, terminologia e principi critici: le condizioni di una storia dell'arte come scienza* 18. dove affronta il concetto di tempo indefinito delle tecniche plastico-grafiche e delle «*due temporalità non coincidenti e non definite*: quelle dell'emettitore e quelle del ricevitore» implicate nel processi di comunicazione semiologica 19.

Quindi Maltese affronta il problema semiologico come metodologia scientifica che permette una gestione della comunicazione e dei messaggi in modo oggettivo cioè codificabile e misurabile matematicamente, ma al tempo stesso è sempre attento a verificare le eccezioni alle regole teoriche con l'osservazione dell'uomo e della natura, cosa che conferisce ai suoi studi la dimensione di una scienza umanizzata.

Ferdinand de Saussure tra il 1906 e il 1911 si era posto una domanda fondamentale nel suo *Corso di linguistica generale*: «C'è un punto di vista pancronico ? Fino a questo punto noi abbiamo preso il termine legge nel senso giuridico. Ma non potrebbe esistere nella lingua delle leggi nel senso in cui le intendono le scienze fisiche e naturali, vale a dire dei rapporti che si verificano dovunque e sempre ? In una parola, la lingua non può essere studiata anche dal punto di vista pancronico ? Senza dubbio» 20. Da questa prospettiva si muove anche Maltese quando riflette, come abbiamo già constatato, nella prospettiva della storia dell'arte come scienza.

Il contributo di Roland Barthes nei suoi *Elementi di semiologia* del 1964 definisce in modo chiaro il valore del metalinguaggio nei confronti della semiologia: «Nella semiotica connotativa, i significanti del secondo sistema sono costituiti dai segni del primo; nel metalinguaggio è l'inverso: i significati del secondo sistema sono costituiti dai segni del primo. Hjelmslev ha precisato la nozione di metalinguaggio nel modo seguente: dato che una *operazione* è una *descrizione* fondata sul principio empirico, ossia non contraddittoria (coerente), esaustiva e semplice, la semiotica scientifica o metalinguaggio è una operazione, mentre la semiotica connotativa non lo è. È evidente che la semiologia, per esempio è un metalinguaggio, giacchè si occupa, a titolo di sistema secondo, di un linguaggio primario (o linguaggio-oggetto), che è il sistema studiato; e questo sistema-oggetto è *significato* attraverso il metalinguaggio semiologico» 21.

Quindi Barthes fonda le basi del sistema oggettuale della semiologia dell'arte a cui era interessato Maltese.

#### 4*. La codifica dei colori RGB*

La codifica dei colori RGB (Red, Green e Blue, vale a dire Rosso, Verde e Blu) ha delle specifiche che sono state descritte nel 1936 dalla CIE (Commission international de l'éclairage) ma Isaac Newton (Woolsthorpe-by-Colsterworth, 25 dicembre 1642 – Londra, 20 marzo 1727, secondo il calendario gregoriano nato il 4 gennaio 1643 e morto il 31 marzo 1727) fu il primo a dimostrare che la luce bianca è composta dalla somma (in frequenza) di tutti gli altri colori.

RGB è una codifica di colori di tipo addittivo per cui dalla somma dei tre colori risulta il bianco mentre dalla miscelazione di rosso + verde il giallo, da quella di rosso + blu il magenta e da quella di verde + blu il ciano. Quasi tutti i monitor supportano il modello RGB per visualizzare le immagini miscelando i pixel dei 3 colori RGB e anche le fotocamere digitali supportano il modello RGB 22.

L'esperimento delle tavolette Cromatiche Pseudo-Braille RGB è stato concepito appunto sulla base di questa codifica RGB. In data 27 novembre 2016 lo scrivente ha richiesto aiuto nel gruppo aperto di Facebook di Architettura Liquida per trovare «un software *open source* che possa girare in ambiente GNU/Linux meglio ancora Debian che sia in grado di mappare i valori RGB (red, green, blu) di una foto digitalizzata praticamente un file tiff o jpg creando un istogramma tridimensionale ed esportandone i valori numerici in formato vettoriale. Il file vettoriale esportato dovrebbe essere codificato secondo uno standard universalmente riconosciuto in modo da poter essere processato con un altro software per altri scopi» e Andrea Chiariello in data 28 novembre 2016 ha risposto fornendo il codice di Octave; lo scrivente ha poi scelto un dipinto di Raffaello Sanzio intitolato *Il Sogno del Cavaliere,* ha leggermente modificato il codice di Octave scritto da Andrea Chiariello ed ha effettuato la separazione del colore nei tre canali Red, Green e Blue presentando le immagini nei tre colori RGB sempre nel gruppo aperto di Facebook di Architettura Liquida in data 29 novembre 2016.

Successivamente Guglielmo Maria Gioele Chiavistelli ha effettuato la lettura degli istogrammi luminosi delle immagini dei tre singoli canali producendo un file vettoriale "stl" appunto in chiave sematometrica maltesiana che è stato usato dagli stampatori 3D per produrre fisicamente in prima istanza la tavoletta del solo canale Rosso e recentemente anche le tavolette degli altri canali 23. In questa sede darò conto soltanto della serie di tavolette del canale Rosso che sono state presentate in data 7 Marzo 2018 24.

31/7/2020 BTA - Bollettino Telematico dell'Arte / Testi / bta00899.html

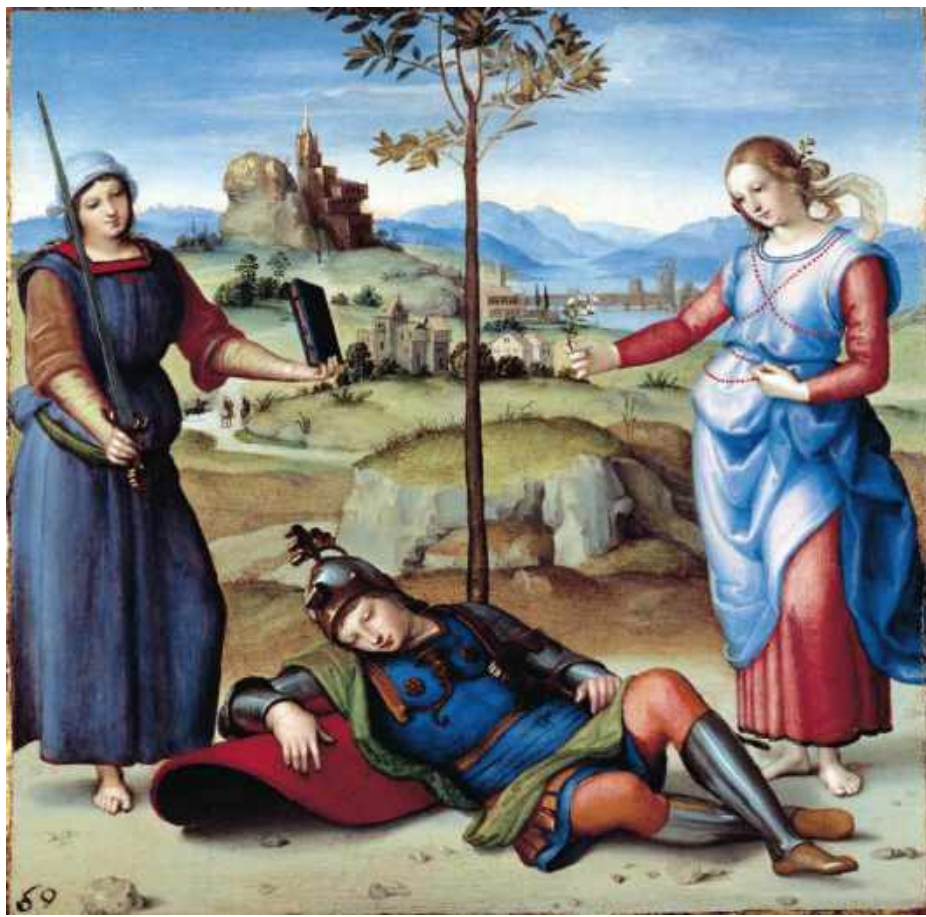

Fig. 2 - *Raffaello Sanzio,* [Tre Grazie, 1504-1505 \(?\),](http://www.bta.it/img/a2/33/bta03399.jpg)  olio su tavola, 17 x 17 cm., Chantilly, Musée Condé. Immagine a 8 bit per Octave

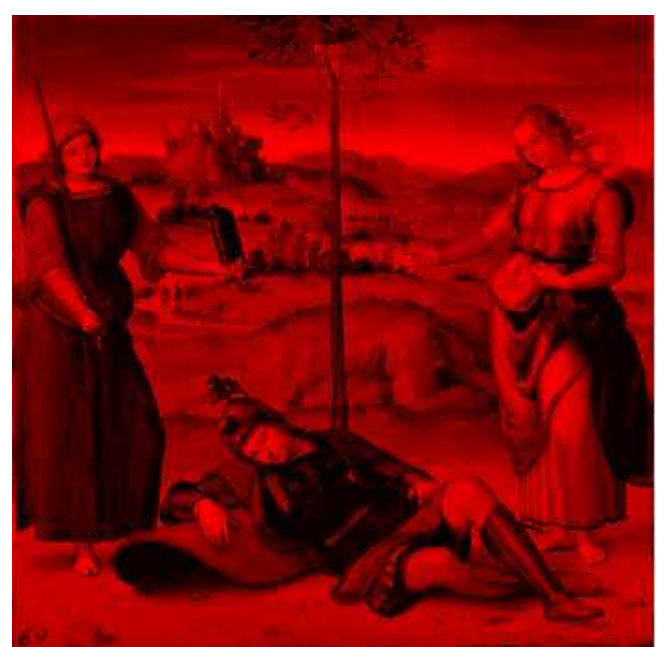

Fig. 3 - *[Raffaello Sanzio,](http://www.bta.it/img/a2/34/bta03400.jpg)* Tre Grazie *immagine del canale rosso realizzata con Octave*

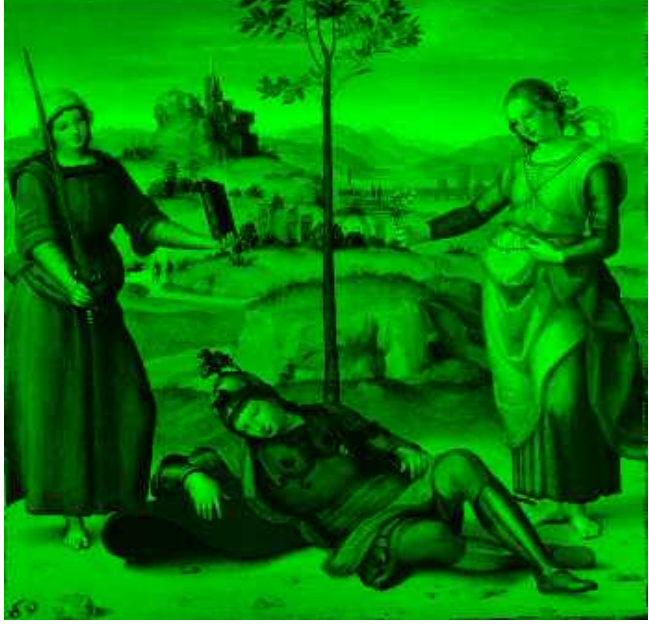

Fig. 4 - *[Raffaello Sanzio,](http://www.bta.it/img/a2/34/bta03401.jpg)* Tre Grazie *immagine del canale verde realizzata con Octave*

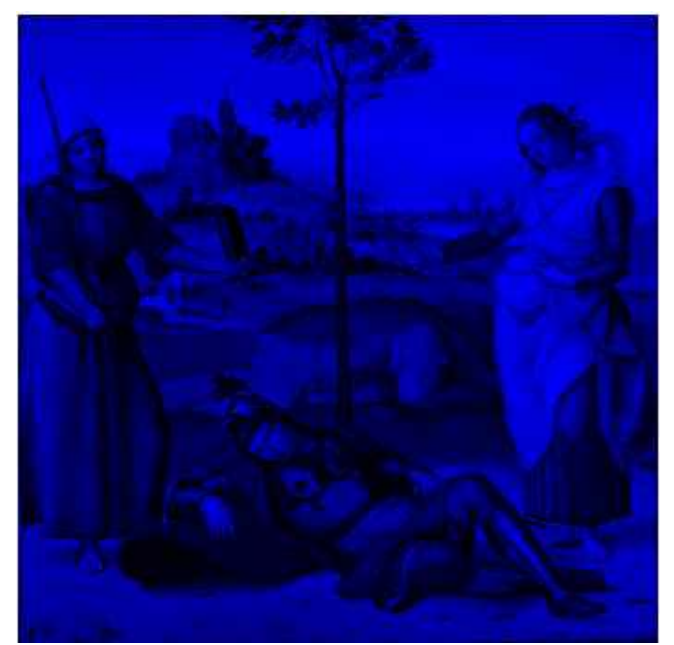

Fig. 5 - *[Raffaello Sanzio,](http://www.bta.it/img/a2/34/bta03402.jpg)* Tre Grazie *immagine del canale blu realizzata con Octave*

### 5. *Le Tavolette Cromatiche Pseudo-Braille RGB Canale Rosso*

Le Tavolette del canale Rosso sono state presentate in anteprima mondiale da Guglielmo Maria Gioele Chiavistelli nella gloriosa Aula III Carlotta Nobile di Sapienza Università di Roma in data 7 Marzo 2018, ore 16:00 alla presenza di Luca Ruzza, Emy Dell'Oro, del sottoscritto e degli studenti e studentesse del Modulo di Robotica Museale 1.

Luca Ruzza, Maestro di Gioele, faceva parte del gruppo proponente del Progetto di Ateneo Sapienza 2016 *Architettura, Museologia Liquida e Informatica Umanistica a geometrie variabili* di cui lo scrivente era capofila*;* Emy Dell'Oro esperta di Martino Filetico e dei *Mirabilia Urbis* stava traducendo in latino il sito Web del Progetto Caroguimus9.

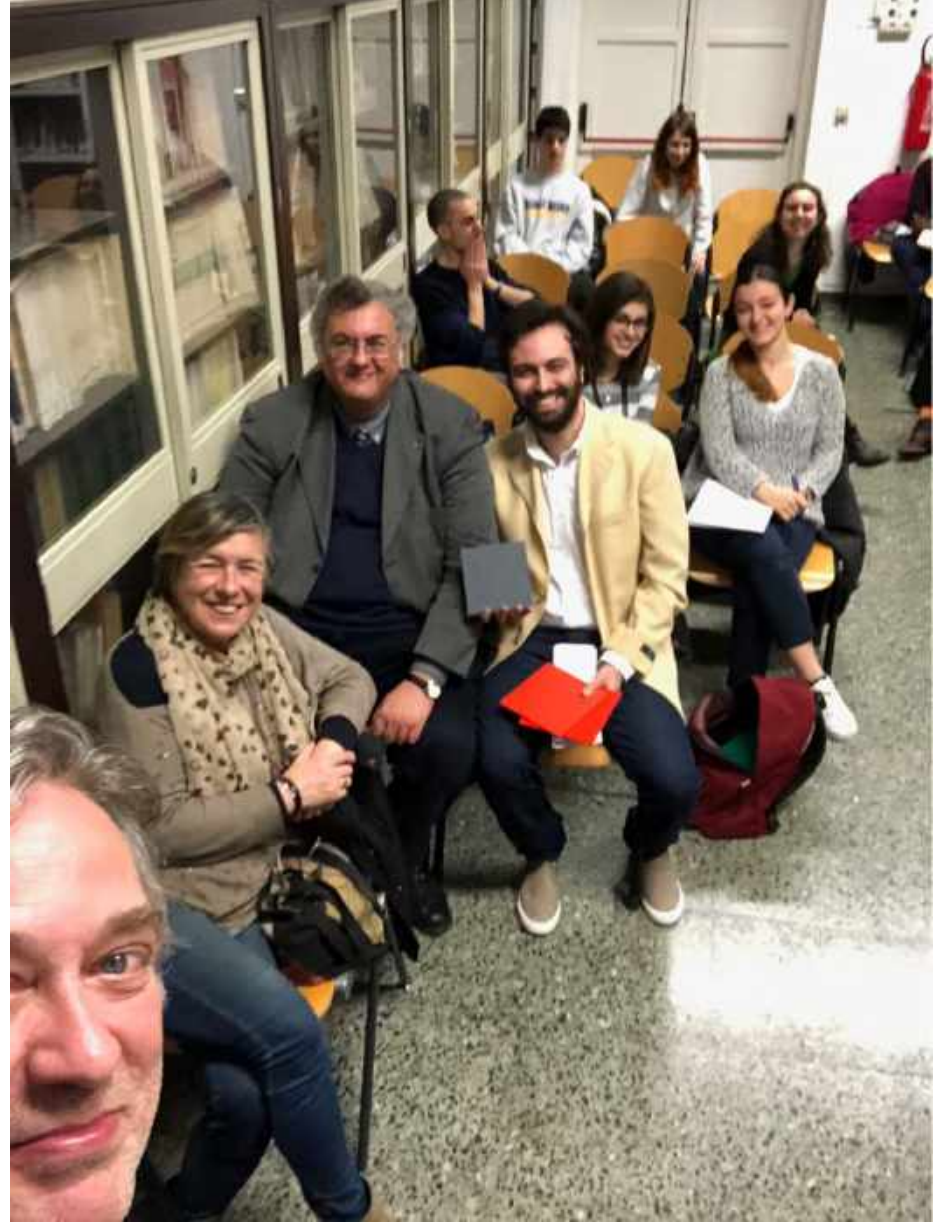

Fig. 6 - *[Selfie scattato in data 7 Marzo 2018 ore 16:00](http://www.bta.it/img/a2/34/bta03403.jpg) in Aula III Carlotta Nobile di Sapienza Università di Roma da Luca Ruzza che riprende in primo piano Luca Ruzza stesso poi sulla sinistra Emy Dell'Oro, Stefano Colonna e Gioele Chiavistelli che tiene in mano le tavolette e gli studenti e studentesse del Modulo di Robotica Museale*

Va precisato che **una normale Tavoletta pseudo-Braille singola è monocromatica mentre questo esperimento permette la percezione tattile del colore al non vedente tramite la scomposizione dello stesso nei 3 canali RGB** misurati in chiave matematica e sematometrica maltesiana. Quindi per avere la percezione del colore sono necessarie tre tavolette invece di una.

Dal momento che il Progetto del Gruppo di Ricerca Caroguimus9 (istituito il 14 Giugno 2016) è Filantropico di Classe Open e non prevede un brevetto ho tutelato i copyright tramite pubblicazione in due riviste scientifiche accademiche 25.

Esiste uno studio accademico di Luca Cappelletti sulla resa tattile del colore RGB per videolesi del 1995 ma non vengono menzionate tavolette tattili 26.

# 6. *Software proprietario vs Software Open Source*

Uno dei requisiti del progetto è stato quello di soddisfare la richiesta di poter utilizzare per il suo compimento sia strumenti proprietari, sia strumenti *open source* con preferenza di questi ultimi in assenza di finanziamenti specifici e considerata la partecipazione di giovani studenti e studentesse universitarie. Effettivamente le Tavolette Cromatiche Pseudo-Braille RGB sono state create con Octave (programma open source) e poi con Adobe (programma proprietario) quindi tale requisito è stato rispettato e devo dire che la sinergia dei diversi tipi di strumenti ha funzionato egregiamente ma per poter essere implementata correttamente ha richiesto un complesso coordinamento dei partecipanti tramite *mailing list* e Social Media. Sono state utilizzate le *mailing list* di Yahoo (e poi anche di Google), i Gruppi aperti di Facebook di Architettura Liquida e Robotica Museale, la *chat* di Messenger Facebook ed anche la *chat* di WhatsApp per comunicazioni in tempo reale molto utili per casi gravi di mancato e talvolta cronico malfunzionamento di alcuni *server email* SMTP. Uso la posta elettronica dal 1994 e non avevo infatti mai riscontrato tanti problemi di comunicazione come nel quadriennio 2016-2020.

### 7. *Open-Source Hardware*

Andrea Chiariello aveva suggerito come particolarmente interessante il fenomeno dell'*Open-Source Hardware 27*, generalmente poco noto ai non addetti ai lavori, ed effettivamente questa categoria rientra a pieno titolo negli scopi finali del progetto *Open Source* Caroguimus9 ma, appartenendo alla Fase 2 (Realizzazione del corpo del Cane Robotico con gli esperti di Robotica) che prevede appunto l'effettiva realizzazione del cane robotico da parte degli esperti di robotica, non rientra invece negli scopi di documentazione del presente articolo perché attualmente (21 Luglio 2020) è ancora in corso di implementazione la Fase 1 (Realizzazione del cervello del Cane Robotico).

In realtà va comunque detto che l'SBC (Single Board Computer) UdooX86 Ultra che ho utilizzato nel presente esperimento di Caroguimus9 contiene un modulo Arduino che effettivamente è un Open-Source Hardware.

#### 8. *Hardware di decrescita sostenibile vs Hardware di massima potenza*

Per realizzare il progetto Caroguimus9 ho sperimentato due opposte piattaforme *hardware*: quelle ispirate al principio filosofico di "decrescita sostenibile" e quelle di "massima potenza".

Il principio di "decrescita sostenibile" è stato teorizzato in modo organico dal filosofo Serge Latouche (2008) 28 e una lunga serie di SBC (Single Board Computer) basati su *hardware* Arduino o Arduino compatibile vi si sono ispirati. Io ho scelto la Raspberry Pi perché già nel 2016 ne erano stati venduti dieci milioni di esemplari 29 e quindi si può affermare con sicurezza che ha raggiunto un pubblico di massa e che si può definire rappresentativa della sua categoria. Il modello più semplice Pi Zero Arduino-compatibile costa infatti solo 5 dollari, esclusi ovviamente gli accessori, ed è quindi accessibile a tutti. Il Raspberry Pi è un SBC (Single Board Computer) basato su processore ARM sviluppato nel Regno Unito dalla Raspberry Pi Foundation 30. La presentazione al pubblico è avvenuta il 29 febbraio 2012 31.

I creatori della Raspberry Pi non si sono limitati a produrre un computer di basso costo rivolto soprattutto ai giovanissimi, ma utilizzabile anche da adulti professionisti: si sono spinti più oltre realizzando una rete informatica di sperimentazione di alto valore didattico. Il grande valore dell'operazione culturale portata avanti dalla Raspberry Foundation sta infatti nell'avere creato un *network* finalizzato allo sviluppo dei giovani *makers* creativi che implementano apparecchi automatici e piccoli sistemi robotici e presentano in continuazione sempre nuovi ed originali progetti e macchine molto interessanti. Il sistema operativo ufficiale delle Raspberry Pi si chiama *Raspbian* ed è una versione del software GNU/Linux Debian appositamente concepita per il sistema Raspberry che gira su processore ARM. La filosofia di tale software consiste nello sfruttamento intelligente delle risorse *hardware* atto ad evitare gli "sprechi" di memoria tipici di Windows e riesce ad ottimizzare tanto bene la memoria da girare con soli 512MB di RAM nel modello PiZero a 32bit. Con questo piccolo quantitativo di RAM Raspbian riesce ad operare in *multitasking* mantenendo aperti contemporaneamente un *internet browser* (Mozilla Firefox), un *client* di posta elettronica (Mozilla Thunderbird), un programma di grafica (Gimp) e un Word Processor (LibreOffice *fork* di OpenOffice) e questo è reso possibile dall'ottimizzazione del *software* invece che dal potenziamento dell'*hardware*: ciò significa appunto implementazione informatica del principio di "decrescita sostenibile".

Dalla parte opposta abbiamo invece la società aretino-statunitense SECO S.p.a. che ha prodotto UdooX86 e, più recentemente, Udoo BOLT le quali SBC montano entrambe un processore Intel a 64bit insieme ad un modulo Arduino ed offrono quindi maggiore compatibilità *software* e anche maggiore potenza di calcolo nonché versatilità di utilizzo, ma si ispirano al principio opposto della massima potenza. Per il modello più vecchio, l'UdooX86 la SECO proponeva un confronto con la Raspberry Pi3 a 64bit mentre per il modello successivo Udoo BOLT il confronto si è infatti spostato ad un computer Apple notoriamente molto veloce.

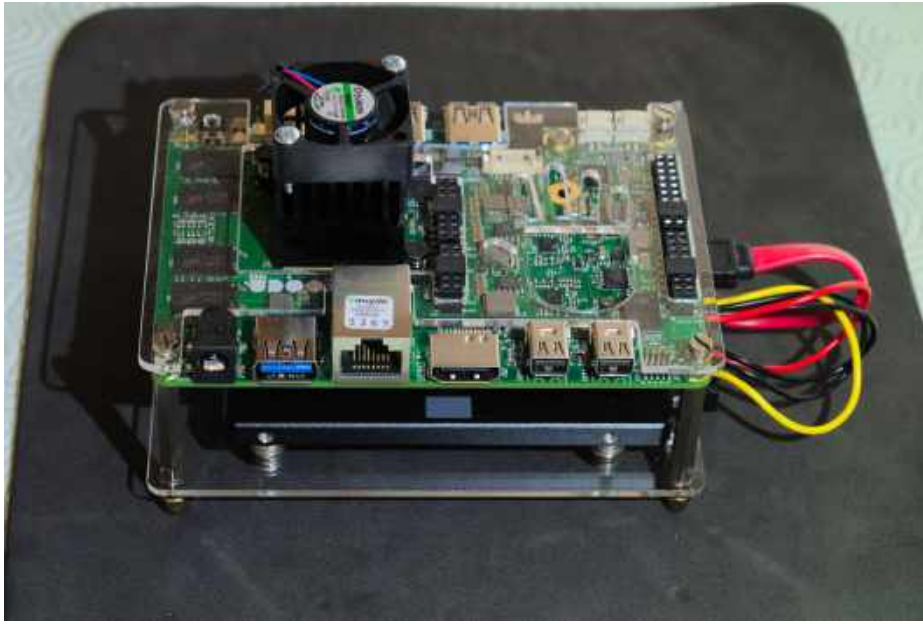

Fig. 7 - *SBC UdooX86 Ultra con* case *[in acrilico modificato da Stefano Colonna](http://www.bta.it/img/a2/34/bta03404.jpg)*

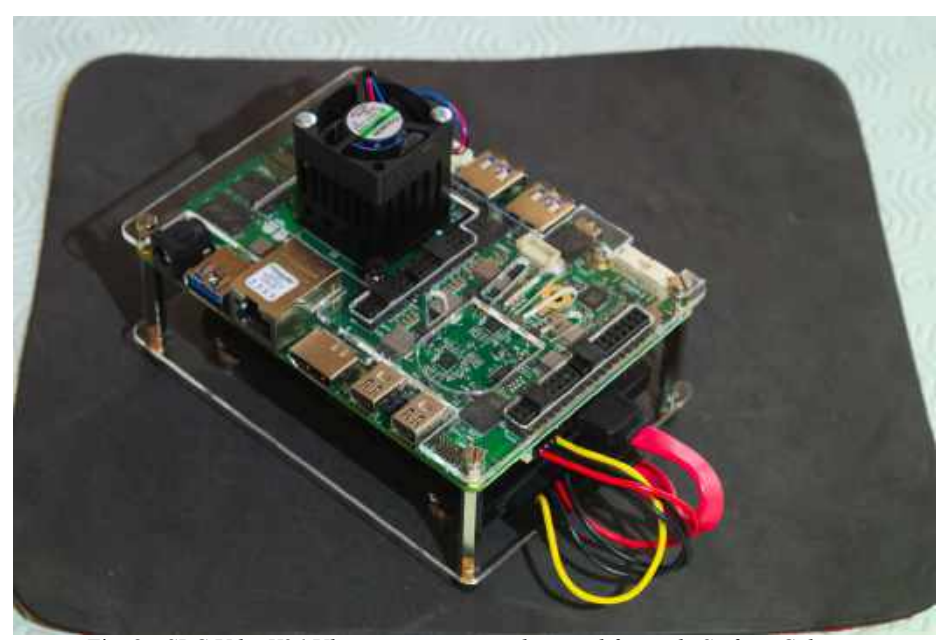

Fig. 8 - *SBC UdooX86 Ultra con* case *[in acrilico modificato da Stefano Colonna](http://www.bta.it/img/a2/34/bta03405.jpg)*

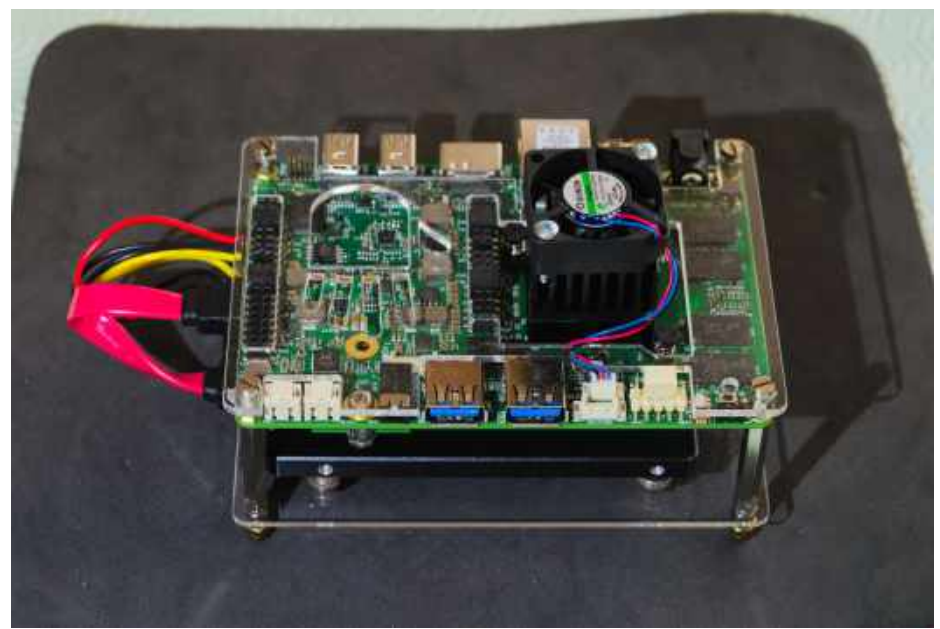

Fig. 9 - *SBC UdooX86 Ultra con* case *[in acrilico modificato da Stefano Colonna](http://www.bta.it/img/a2/34/bta03406.jpg)*

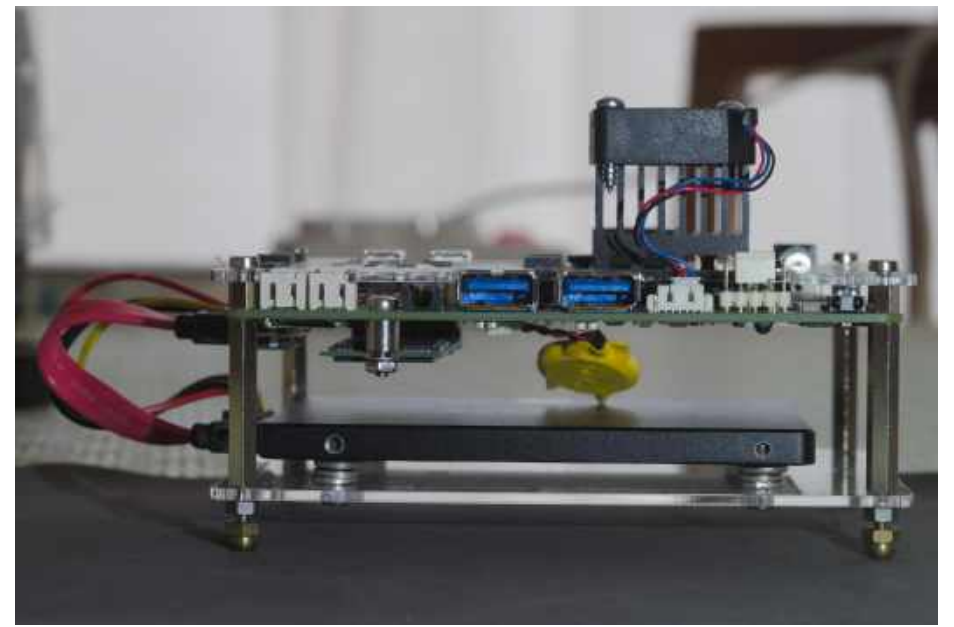

Fig. 10 - *SBC UdooX86 Ultra con* case *[in acrilico modificato da Stefano Colonna](http://www.bta.it/img/a2/34/bta03407.jpg)*

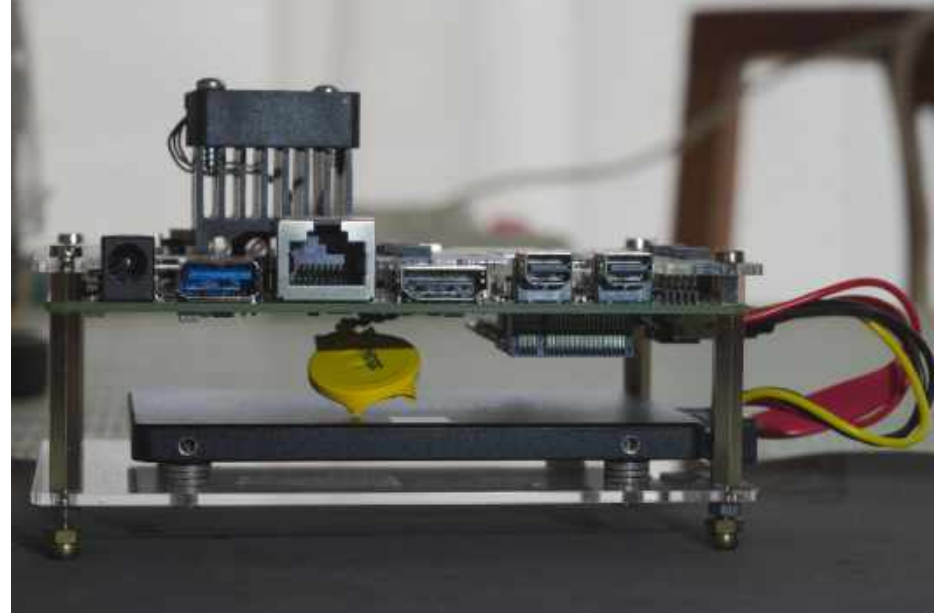

Fig. 11 - *SBC UdooX86 Ultra con* case *[in acrilico modificato da Stefano Colonna](http://www.bta.it/img/a2/34/bta03408.jpg)*

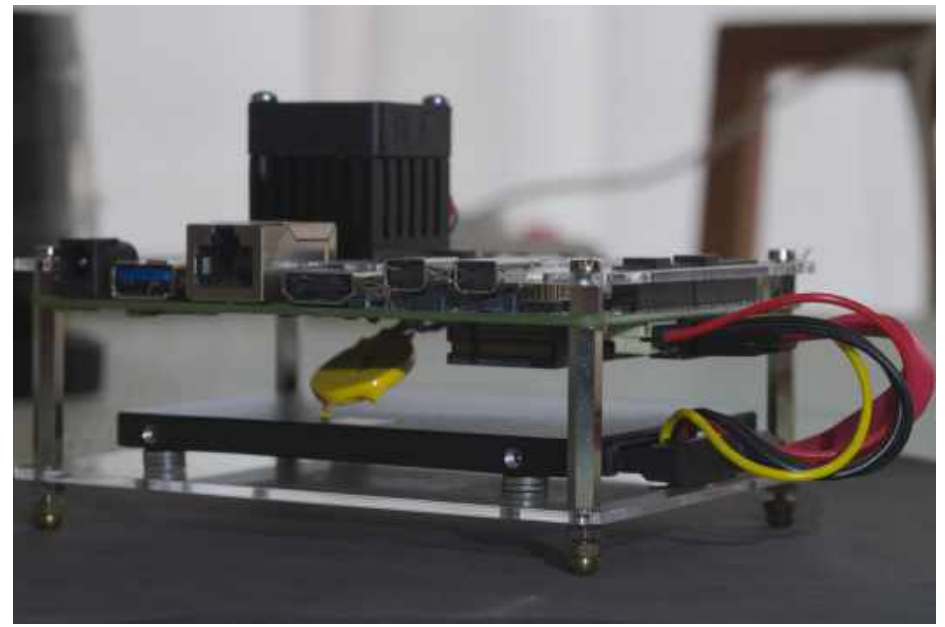

Fig. 12 - *SBC UdooX86 Ultra con* case *[in acrilico modificato da Stefano Colonna](http://www.bta.it/img/a2/34/bta03409.jpg)*

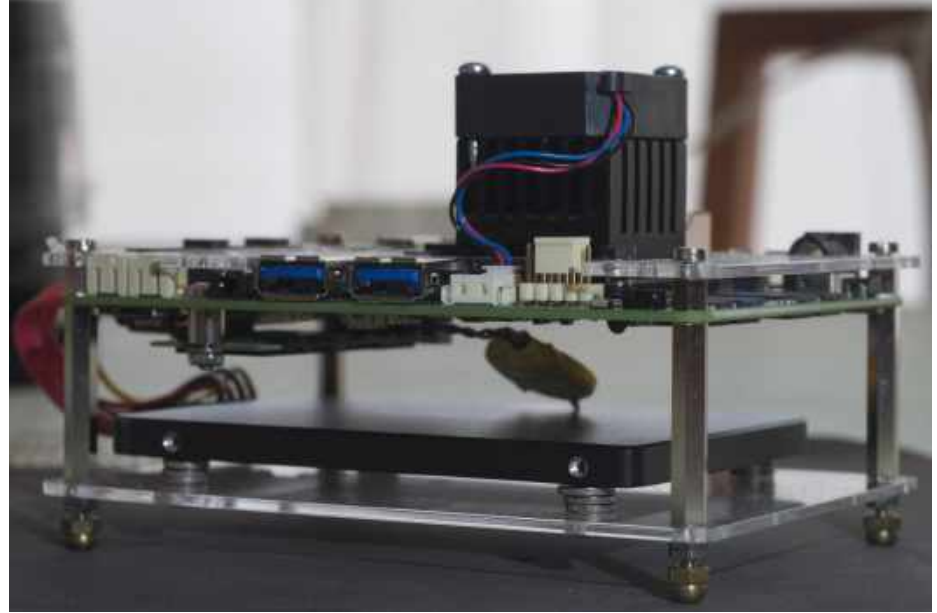

Fig. 13 - *SBC UdooX86 Ultra con* case *[in acrilico modificato da Stefano Colonna](http://www.bta.it/img/a2/34/bta03410.jpg)*

# 9. *La prima prova delle Tavolette Cromatiche Pseudo-Braille RGB del Canale Rosso. Resoconto di Stefano Colonna*

# **Resoconto di Stefano Colonna 32 sulla Prima Prova Tattile della Prima Tavoletta Cromatica 3D RGB Canale RED (Rosso) effettuata da Persona non vedente Zero in data 07 Aprile 2018 ore 16:15.**

Su richiesta della Persona non vedente Zero (in codice binario è la prima) alcune informazioni vengono tenute anonime a tutela della sua riservatezza.

Roma, in data 07 Aprile 2018 alle ore 16:15 in un luogo anonimo alla presenza di due testimoni anonimi la Persona non vedente Zero ha effettuato la Prima Prova Tattile della Prima Tavoletta Cromatica 3D RGB Canale RED (Rosso). Ho effettuato una registrazione audio in MP3 che rimarrà riservata e che comunque serve per testimoniare la veridicità dell'evento qualora in futuro ciò fosse necessario e sempre previa autorizzazione della Persona non vedente Zero.

Ho cercato di spiegare in modo chiaro la genesi della ricerca sulle Tavolette Cromatiche e la base scientifica dell'approccio metodologico da me proposto sulla base della semiologia sematometrica maltesiana per cui lo spessore e la relativa profondità tattile delle tavolette non sono realizzate ad arbitrio ma secondo la misurazione matematica della luce emessa dal singolo canale di colore separato (RED, GREEN e BLUE). La persona non vedente dovrebbe avere la percezione tattile della diversa intensità di luce emessa dai 3 diversi canali cromatici. Ho precisato alla Persona non vedente Zero che il Rosso viene per primo secondo lo standard di codifica del colore RGB del 1936. Ho anche aggiunto che dall'addizione o sottrazione di questi 3 colori fondamentali RGB Rosso, Verde e Blu derivano quasi tutti gli altri colori e per questo motivo essi RGB sono stati da me scelti come fondamentali e adatti per garantire l'esperienza tattile del colore.

La Prima Tavoletta Cromatica 3D RGB Pseudo-Braille è stata realizzata sotto la direzione di Gioele Chiavistelli partecipante dal 13 Maggio 2017 al Progetto Caroguimus9 che si è rivolto alla società 3DItaly Aspramente Studio Srls di Roma per la Stampa 3D del prototipo rosso, le cui spese sono state pagate ad emissione di fattura 33 pagata con fondi privati personali di Stefano Colonna. Il primo esemplare prodotto in miscela di mais è risultato errato per motivi tecnici che sono stati spiegati da Gioele Chiavistelli in un suo articolo che documenta l'intero processo di produzione 34.

La società 3DItaly ha riconosciuto l'errore e ha prodotto una seconda tavoletta in miscela di mais senza ulteriori addebiti per cui io ho ottenuto 2 tavolette in miscela di mais che misurano entrambe 170 mm. per lato circa di cui una errata ed un'altra corretta, cioè il secondo esemplare. I due esemplari sono facilmente distinguibili perché quello errato presenta delle asperità. In aggiunta, sempre la stessa società 3DItaly, considerando il valore filantropico del progetto ha voluto donare una versione completa di 170 mm. circa per ogni lato ed una incompleta in resina che ha colore grigio per i vedenti ma che da un punto di vista tattile per i non vedenti e i vedenti al buio è sempre di colore rosso in quanto rappresenta appunto il Primo Canale RGB. La versione incompleta è un particolare del Cavaliere realizzato in resina che misura solo 75 mm. (altezza) x 105 mm. (larghezza). Visto e considerato che questa serie di tavolette tutte facenti parte del Primo Canale RED sono state realizzate grazie all'impegno volontario di Gioele Chiavistelli ho pensato bene di lasciare a lui la tavoletta regalata dalla società e di tenere per me le due da me pagate con fattura e la tavoletta piccolina regalata. Ovviamente ringrazio la società 3DItaly per il gradito dono delle due versioni in resina. Quindi la Prima Prova Tattile è stata effettuata in questo ordine: Esemplare in miscela di mais errato, Esemplare in miscela di mais corretto, Esemplare in Resina formato piccolo.

In seguito all'esame tattile la Persona non vedente Zero ha constatato che lo spessore o profondità che rientra all'interno della specifica Braille di 1,3 mm. le risulta insufficiente per la percezione nitida tattile dell'immagine per cui le ho proposto un ingrandimento con fattore 1:3 cioè di triplicare lo spessore. Questa moltiplicazione non dovrebbe inficiare la metodologia sematometrica in quanto comunque verrebbe applicata a tutti e tre gli esemplari da produrre cioè relativi a RED, GREEN e BLUE 35. La Persona non vedente Zero ha notato giustamente che lo spessore di 1,3 mm. della specifica Braille funziona in quanto presenta informazioni codificate mentre in questo caso stiamo analizzando la quantità di luce emessa che potrebbe richiedere una maggior quantità di segnale.

A questo punto ritengo necessario discutere i prossimi passi da compiere insieme a Gioele Chiavistelli e Andrea Chiariello che hanno dato i primi due contributi alla ricerca sulle Tavolette Cromatiche 3D RGB Pseudo-Braille da me ideata solo a livello teorico. Aggiungo che gli strumenti software previsti da Andrea Chiariello e da Gioele Chiavistelli sono differenti ma entrambi soddisfano le specifiche sematometriche maltesiane da me richieste in fase di ideazione della ricerca.

Questa parte del Resoconto da me redatto in data 15 Aprile 2018 è stata letta da Persona non vedente Zero che ha però voluto aggiungere un suo proprio Resoconto in data 18 Aprile 2018 che viene riprodotto qui di seguito. In seguito alla spedizione del Resoconto di Non Vedente Zero del 18 Aprile 2018 ho effettuato un aggiornamento del mio Resoconto del 15 Aprile 2018 in data 19 Aprile 2018 che è stato approvato da Persona Non vedente Zero nella stessa data. Ora entrambi i Resoconti, questo mio e quello seguente di Persona non vedente Zero verranno sottomessi al giudizio e alla valutazione dei partecipanti al Progetto Caroguimus9 in modalità ristretta prima di essere resi pubblici. Ringrazio la Persona non vedente Zero per aver accettato di effettuare la Prima Prova Tattile delle Tavolette Cromatiche 3D RGB Pseudo-Braille.

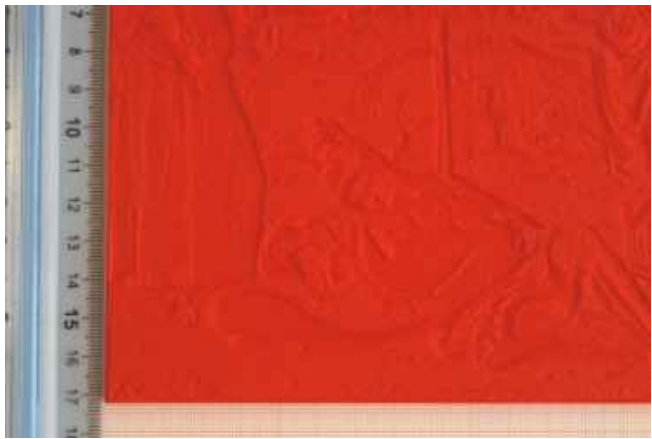

Fig. 15 - *[Prototipo della Prima Tavoletta 3D RGB](http://www.bta.it/img/a2/31/bta03116.jpg) canale RED, rosso, DETTAGLIO Tavoletta con errori di stampa in PLA* Foto cortesia di Stefano Colonna

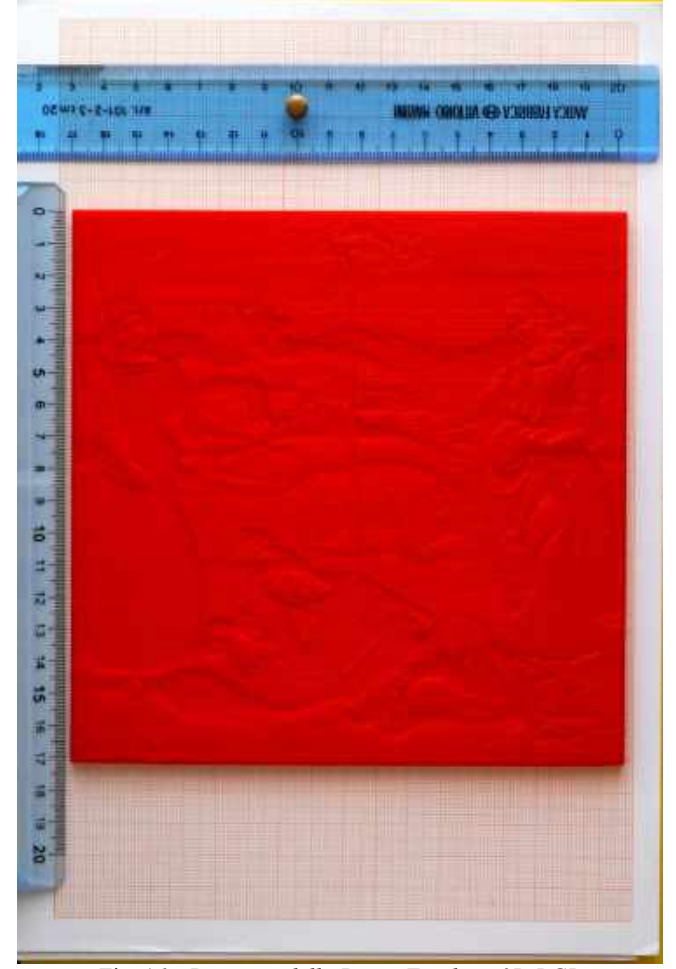

Fig. 16 - *[Prototipo della Prima Tavoletta 3D RGB](http://www.bta.it/img/a2/31/bta03117.jpg) canale RED, rosso Tavoletta senza errori di stampa in PLA* Foto cortesia di Stefano Colonna

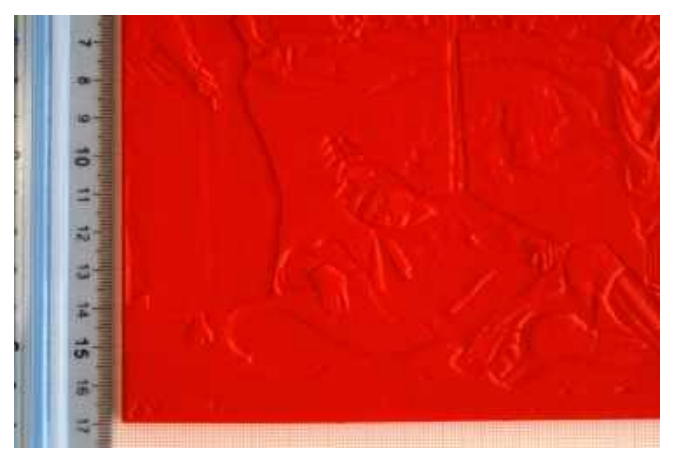

Fig. 17 - *[Prototipo della Prima Tavoletta 3D RGB](http://www.bta.it/img/a2/31/bta03118.jpg) canale RED, rosso, DETTAGLIO Tavoletta senza errori di stampa in PLA* Foto cortesia di Stefano Colonna

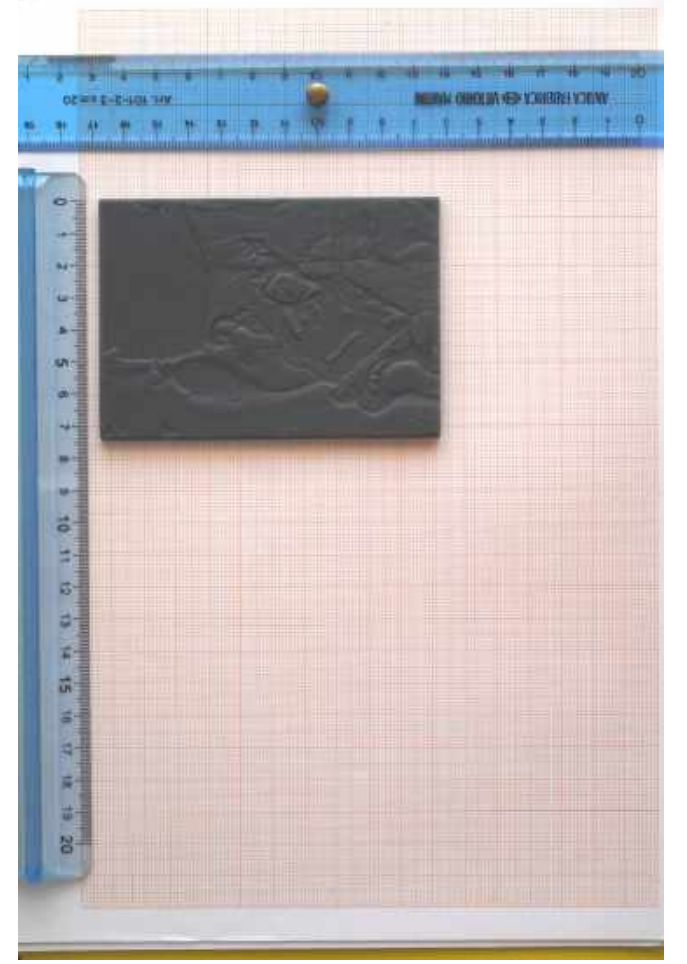

Fig. 18 - *[Prototipo della Prima Tavoletta 3D RGB, canale RED, ross](http://www.bta.it/img/a2/31/bta03119.jpg)o Tavoletta senza errori di stampa in RESINA solo Cavaliere (prova di stampa)* Foto cortesia di Stefano Colonna

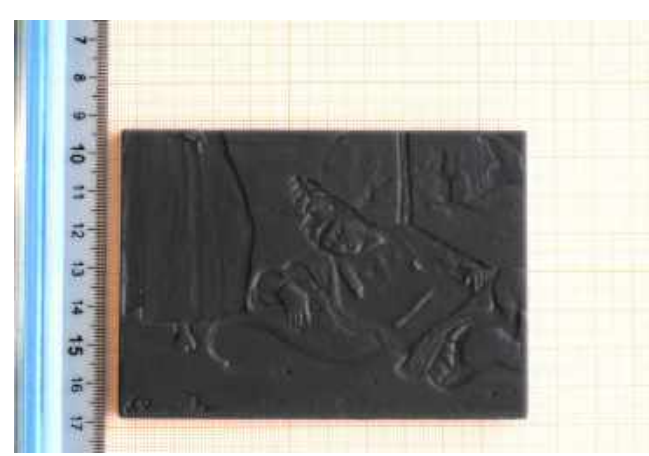

Fig. 19 - *[Prototipo della Prima Tavoletta 3D RGB](http://www.bta.it/img/a2/31/bta03120.jpg) canale RED, rosso Tavoletta senza errori di stampa in RESINA solo Cavaliere (prova di stampa)* Foto cortesia di Stefano Colonna

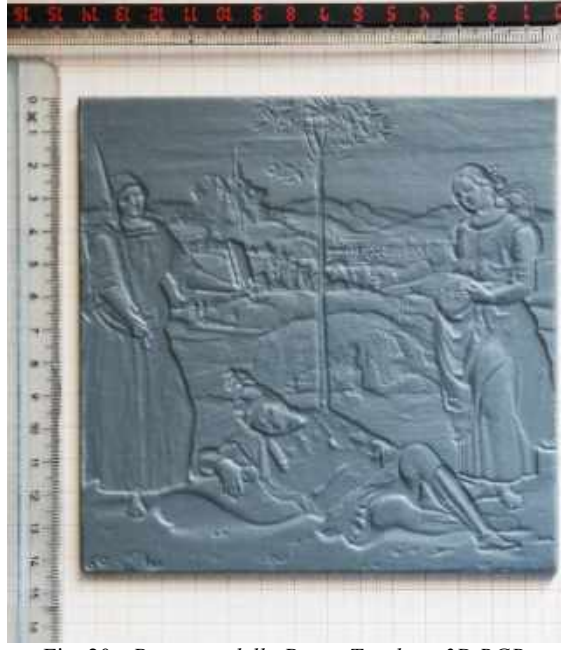

Fig. 20 - *[Prototipo della Prima Tavoletta 3D RGB](http://www.bta.it/img/a2/31/bta03121.jpg) canale RED, rosso Tavoletta senza errori di stampa in RESINA Tavoletta intera* Foto cortesia di Guglielmo Maria Gioele Chiavistelli

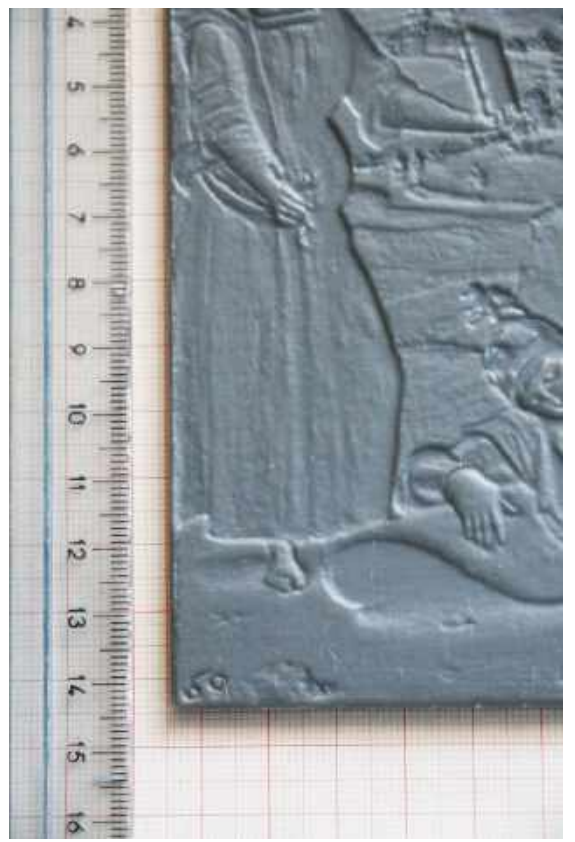

Fig. 21 - *[Prototipo della Prima Tavoletta 3D RGB](http://www.bta.it/img/a2/31/bta03123.jpg) canale RED, rosso Tavoletta senza errori di stampa in RESINA Tavoletta intera, dettaglio Figura femminile di sinistra* Foto cortesia di Guglielmo Maria Gioele Chiavistelli

10. *La prima prova delle Tavolette Cromatiche Pseudo-Braille RGB del Canale Rosso. Resoconto di Persona Non Vedente Zero*

**Resoconto di Persona non vedente Zero datato 18 Aprile 2018 scritto dopo aver letto il precedente Resoconto di Stefano Colonna datato 15 Aprile 2018 sulla Prima Prova Tattile della Prima Tavoletta Cromatica 3D RGB Canale RED (Rosso) effettuata da parte di Persona non vedente Zero stessa in data 07 Aprile 2018 ore 16:15.**

[INIZIO Resoconto di persona Non vedente Zero che ha voluto rimanere anonimo/a:]

Un piatto, quello che mangiamo e le posate con cui lo facciamo, si possono percepire sia attraverso la vista che attraverso il tatto e per questo è possibile l'esperienza di una cena al buio, o per un cieco mangiare in piena autonomia.

La percezione della luce e del colore, invece, è possibile solo attraverso la vista; se lo fosse anche attraverso il tatto, tutti saprebbero di questa possibilità pur non avendola mai sperimentata, esattamente come tutti sanno che è possibile toccare un oggetto ad occhi chiusi o stando al buio pur non avendoci mai provato.

Uno spessore plasmato sulla superfice di una tavoletta che si dice essere il rosso, nonostante chi vede veda marrone, in realtà si limita a codificare la maggiore o minore quantità di rosso presente nei vari colori della rappresentazione pittorica, attraverso una sua maggiore o minore accentuazione fornendo un dato di fatto che, essendo oggettivo, non può portare ad un'esperienza empirica del rosso e quindi soggettiva. Conoscere la formula chimica del cioccolato non mi farà sperimentare il suo gusto, come elencare le parti che compongono una rosa non mi farà sperimentare né la sua forma, né il suo profumo. Per la forma dovrò guardarla o toccarla, mentre per il profumo dovrò annusarla e se sono cieco, insensibile per una malattia neurologica ed anche raffreddata, potrò solo appellarmi a dei ricordi nel caso in cui la rosa avessi potuto sperimentarla in passato. Un cieco fin dalla nascita, in merito al colore non potrà fare appello neanche a dei ricordi, se non crearsene un'idea attraverso immagini in grado, in qualche modo, di codificarla come: sensazioni di temperatura, peso, consistenza, attrito, suoni più o meno intensi, acuti o gravi, chiari o scuri, sapori più o meno dolci o salati, aspri o amari, odori... Ma le sensazioni in questione sono anch'esse prese da immagini della memoria o di una realtà presunta e non da esperienze sensibili vissute in tempo reale, perché gli oggetti atti a fornirle sarebbero appunto oggetti, realtà esteriori separate da chi sperimenta e non la condensazione autoprodotta di percezioni interiori che consentirebbe, invece, di essere nei processi stessi di creazione permettendo un autentico riconoscimento.

Toccando una quantità di vernice, non arriverò mai a percepire il colore che esprime; appreso il dato oggettivo che è rossa, capirò di che si tratta attraverso la mia soggettiva idea di rosso codificata come descritto sopra.

L'esperienza sinestesica è quindi esclusivamente interiore, ma anche totalmente individuale: perché per quanto possiamo trovarci d'accordo su immagini che, a nostro dire, sarebbero in grado di portarci alla stessa percezione interiore, la verifica di un confronto diretto risulterebbe impossibile.

Da quanto esposto, dobbiamo allora dedurre che, il rilievo degli spessori modellati sulle tavolette, oltre a rappresentare tattilmente delle immagini pittoriche, possono indicarci, in base alla loro profondità, soltanto le quantità di rosso, verde e blu nelle quali potrebbero scomporsi gli effettivi colori del quadro percepiti visivamente, ma non le loro qualità. Se dunque riteniamo questo obiettivo sufficiente al fine di proseguire nella concretizzazione del progetto, ritengo che i prossimi due passi da compiere debbano riguardare: in primo luogo, la conoscenza dell'effettiva tecnica di produzione degli spessori. Se si tratti di uno spessore unico, se, invece, ad ogni colore si abbini uno spessore diverso che non può fare a meno di misure stabilite o se ci sia ancora dell'altro. Ciò per evitare che, moltiplicando eventualmente la profondità degli spessori, vengano falsate eventuali misure imprescindibili.

In secondo luogo, la realizzazione di una seconda tavoletta senza moltiplicare gli spessori, (per il momento va bene sempre in miscela di mais trattandosi, potremmo dire, ancora di una prova preliminare), con rappresentato un altro dei due colori rimasti, esclusivamente allo scopo di confrontarla con quella del rosso già realizzata, in modo che possa stabilire se, tra le due, emergano delle differenze. Nel caso in cui non dovessero emergere, dal mio punto di vista considererò il progetto chiuso; altrimenti, o nel caso tu volessi proseguire comunque avvalendoti di altri ciechi, per consentire una buona comprensione tattile delle raffigurazioni, oltre ad una moltiplicazione degli spessori una volta accertata la fattibilità di tale operazione, bisognerebbe, nella riproduzione delle immagini, attenersi all'ingrandimento effettuato di prassi per la fruizione in merito, maggiore dell'ampiezza stabilita per gli esemplari di tavolette riprodotti fino ad allora e quindi procedere come da programma, con le tre tavolette ciascuna rappresentante uno dei tre colori.

Magari con un audiolibro, sarà anche opportuno elencare i reali colori presenti nel quadro abbinati alle sue varie parti, in modo che, dalle tavolette, si possa capire quanto rosso, verde e blu sia presente in ciascuno di essi.

Inoltre, bisognerà scrivere sia in braille che in stampa visiva, sul bordo che va posizionato verso l'alto di ogni tavoletta, il colore a cui ciascuna corrisponde: sia per sapere di quale colore si tratta avendone una qualsiasi sotto mano, sia per evitare di osservarla al contrario. Questi, comunque, sono dettagli finali.

Rispetto al fattore economico, penso che tutti noi impegnati nel progetto dovremmo contribuire; oppure, si provano a chiedere fondi europei o di altro genere. Questo, ovviamente, una volta stabilito che è sensato proseguire.

[: FINE Resoconto di Persona Non vedente Zero]

Persona non vedente Zero, Roma, 18 Aprile 2018, approvato da Persona Non vedente Zero stessa in data 19 Aprile 2018 insieme al precedente Resoconto di Stefano Colonna redatto in data 15 Aprile 2018 ed aggiornato in data 19 Aprile 2018.

 $\mathcal{L}_\text{max} = \mathcal{L}_\text{max} = \mathcal{$ 

Appendice I

Robotica Museale 1

Lezione del 28 Marzo 2018 ore 16,00 UdooX86 Ultra – Esperimento n. 3

Modulo di Museologia - anno di corso: 1 CFU: 6 - Codice INFOSTUD: 1035790 - SSD: L-ART/04 Museologia e Critica Artistica e del Restauro Corso di Laurea Triennale in Arti e Scienze dello Spettacolo (27561)

Le lezioni si tengono nell'Aula III Carlotta Nobile della Sezione Arte del Dipartimento di Storia dell'Arte e Spettacolo – Edificio di Lettere e Filosofia – Città Universitaria – P.le Aldo Moro, 5 Roma.

a.a. 2017-2018 - II Semestre - Prof. Stefano COLONNA

# **RINGRAZIAMENTI GENERALI SAPIENZA**

Si ringraziano per la Realizzazione dell'Esperimento n. 3 (UdooX86 Ultra) del CaneLibroParlato di Caroguimus9 dedicato alla memoria di Corrado MALTESE <http://www.bta.it/riv/rice/caroguimus9/index.html> Sapienza Università di Roma:

# Per SAPIENZA UNIVERSITÁ DI ROMA – In servizio attivo:

Eugenio GAUDIO Magnifico Rettore Sapienza Università di Roma che ha ben compreso l'importanza delle ricerche nel settore liquido a cui questo Modulo di Robotica Museale dà un contributo di carattere pragmatico ed applicativo di natura assolutamente sperimentale ed inedita.

Stefano ASPERTI Preside Facoltà di Lettere e Filosofia della Sapienza che ha dato fiducia alla sperimentazione didattica contenuta nel Modulo di Robotica Museale – Museologia.

Marina RIGHETTI Direttrice DSAS che ha approvato la Programmazione dei CDL.

Enrico TIZZANO, Manager della Didattica della Facoltà di Lettere e Filosofia che volle fortemente il mio Primo Modulo di Storia dell'Arte Contemporanea L-ART/04 da cui nacque Architettura Liquida.

Guido DI PALMA Presidente del Corso di Laurea in Arti e Scienze dello Spettacolo per aver approvato il presente Modulo di Museologia (Robotica Museale) e Marco RUFFINI per averlo riconosciuto anche per la Sezione Arte.

Pio PISTILLI già Presidente della Triennale di Arte del DSAS che mi suggerì di inserire il concetto di Classico nel modulo di Storia dell'Arte Contemporanea L-ART/04 in seguito alla quale Stefano COLONNA ha inventato l'originale definizione di Classico/Anticlassico come precursori del Liquido di Arganiana memoria poi felicemente ripresa nel Modulo di Robotica Museale.

Stefano MARCONI, Ricercatore Professore Aggregato e Primo Allievo di Corrado MALTESE per la benevolenza dimostrata nei confronti del Progetto Caroguimus9.

Per SAPIENZA UNIVERSITÁ DI ROMA – Pensionati: Maurizio CALVESI (18 settembre 1927 - 24 luglio 2020) Professore Emerito per avermi affidato nel 1985 le ricerche sulla *Hypnerotomachia Poliphili*.

Silvia BORDINI, Assistente di Corrado MALTESE e Professoressa Sapienza presso il cui Insegnamento Stefano COLONNA ebbe l'incarico di docenza integrativa con il Primo Corso di Informatica e Storia dell'Arte dell'allora Istituto di Storia dell'Arte della Sapienza intitolato inizialmente Informatica e Telematica nella Ricerca e nella Didattica della Storia dell'Arte (contratto di docenza firmato dal Rettore) poi convertito per esigenze di semplificazione di offerta didattica in Strumenti della ricerca Storico artistica dalla tradizione all'innovazione (a.a. 1998 / 1999) i cui risultati furono pubblicati in L'occhio, la mano e la macchina. Pratiche artistiche dell'Ottocento, a cura di Silvia Bordini, Roma, Lithos, 1999, pp. 153-169 Versione elettronica pubblicata in data 10/02/2011 nel BTA – Bollettino Telematico dell'Arte, n. 249: [<http://www.bta.it/txt/a0/02/bta00249.html>](http://www.bta.it/txt/a0/02/bta00249.html).

Luciana CASSANELLI, Professoressa Sapienza Assistente di Corrado MALTESE per la benevolenza dimostrata nei confronti del Progetto Caroguimus9.

# **ROBOTICA MUSEALE 1 - ESPERIMENTO N. 3: UdooX86 Ultra - DESCRIZIONE**

**\_\_\_\_\_\_\_\_\_\_\_\_\_\_\_\_\_\_\_\_\_\_\_\_\_\_\_\_\_\_\_\_\_\_\_\_\_\_\_\_\_\_\_\_\_\_\_\_\_\_\_\_\_\_\_\_\_\_\_\_\_\_\_\_\_\_\_\_\_\_\_\_\_**

www.bta.it/txt/a0/08/bta00899.html 19/29 Prova di collegamento della SBC UdooX86 Ultra con 8 GB di RAM e CPU Intel® Pentium N3710 up to 2.56 Ghz, Intel® HD Graphics 405 up to 700 MHz 16 execution units di Stefano COLONNA acquistata il 25/05/2017 con suoi fondi privati personali e munita di una MicroSD da 128GB con Mint (distribuzione GNU / Linux derivata da Ubuntu a sua volta derivata da Debian) preinstallata e di un adattatore HDMI to VGA sulla porta HDMI della UdooX86 al cavo VGA (lungo circa 3 metri) del proiettore LCD dell'Aula III del Dipartimento di Storia dell'Arte e Spettacolo cortesemente collegato da Fabrizio MANCINI. Il collegamento è andato a buon fine alla prima prova. Sono stati portati dunque a buon fine tutti alla prima prova 6 boot comprensivi tutti di caricamento di ambiente desktop x e corrispondenti ad altrettanti distribuzioni GNU / Linux: Mint 18.3 su MicroSD, Debian 9.3 e Fedora 26 Workstation su M2 Transcend SSD MTS600 da 512GB e Unix FreeBSD 12.0 e Slackware 14.2 e Ubuntu 17.04 su SSD SATA SAMSUNG da 500GB. Tutte le distribuzioni software sono state preinstallate da

Stefano COLONNA prima dell'inizio dell'Esperimento.

Boot 1: Usando il Boot Manager di Udoox86 viene effettuato un boot su MicroSD 128GB con GNU GRUB versione 2.02~beta2-36ubuntu3.14.+linuxmint1 preinstallato che carica Linux Mint 18.3 MATE 64bit a sua volta preinstallato nella MicroSD da 128 GB e l'ambiente desktop grafico funziona correttamente.

Boot 2: Usando il Boot Manager di Udoox86 viene effettuato un boot su MicroSD 128GB con GNU GRUB versione 2.02~beta2-36ubuntu3.14.+linuxmint1 preinstallato nella stessa memoria che carica Debian GNU/Linux (9.3) su /dev/sda1 preinstallato nel disco rigido SSD M2 Transcend MTS600 da 512GB.

L'ambiente desktop grafico xfce4 viene caricato automaticamente e funziona correttamente.

Boot 3: Usando il Boot Manager di Udoox86 viene effettuato un boot su MicroSD 128GB con GNU GRUB versione 2.02~beta2-36ubuntu3.14.+linuxmint1 preinstallato nella stessa memoria che carica Slackware Linux (Slackware 14.2) preinstallata su /dev/sdb3 nel disco SSD SATA SAMSUNG 850 EVO 500GB (La distribuzione Slackware mi è stata suggerita da Lanfranco FABRIANI che ringrazio).

Il sistema grafico x viene attivato da account root con il comando startxfce4 e l'ambiente desktop grafico funziona correttamente.

Boot 4: Usando il Boot Manager di Udoox86 viene effettuato un boot su MicroSD 128GB con GNU GRUB versione 2.02~beta2-36ubuntu3.14.+linuxmint1 preinstallato nella stessa memoria che carica Fedora (4.12.8-300.fc26.x86 64) 26 (Workstation Edition) release 26 preinstallata su /dev/sda3 nel disco M2 SSD Transcend MTS600 da 512GB e munita di desktop GNOME che viene caricato automaticamente. Vengono riscontrati problemi di visualizzazione di alcune voci di menu di GIMP. A parte questo problema l'ambiente desktop grafico funziona correttamente.

Boot 5: Usando il Boot Manager di Udoox86 viene effettuato un boot su MicroSD 128GB con GNU GRUB versione 2.02~beta2-36ubuntu3.14.+linuxmint1 preinstallato nella stessa memoria che carica Ubuntu 17.04 preinstallato su /dev/sdb4 nel disco SSD SATA SAMSUNG 850 EVO 500GB e l'ambiente desktop grafico Unity viene caricato automaticamente e funziona correttamente.

Boot 6: Usando il Boot Manager di Udoox86 viene effettuato un boot da Legacy Hard Drive SSD SATA Samsung SSD 850 EVO 500GB che carica con GNU GRUB 2.02~beta3\_4ubuntu2.2 FreeBSD 12 su disco SATA SSD ada1 (cioè lo stesso disco SSD SATA

SAMSUNG SSD 850 EVO 500GB) con questo dmesg: Copyright (c) 1992-2017 The FreeBSD Project.

Copyright (c) 1979, 1980, 1983, 1986, 1988, 1989, 1991, 1992, 1993, 1994

The Regents of the University of California. All rights reserved.

FreeBSD is a registered trademark of The FreeBSD Foundation.

FreeBSD 12.0-CURRENT #0 a7dcabca496(drm-next): Sat Aug 19 05:20:36 CEST 2017 root@axilla.localdomain:/usr/obj/freebsd-base-graphics/sys/GENERIC amd64

FreeBSD clang version 5.0.0 (branches/release 50 310316) (based on LLVM 5.0.0svn). Da account root viene attivato x tramite il comando startxfce4 e l'ambiente desktop grafico funziona correttamente.

[FINE DELLA DESCRIZIONE DELL'ESPERIMENTO]

# **RINGRAZIAMENTI SPECIFICI SAPIENZA per l'Esperimento n. 3 (UdooX86 Ultra) di Caroguimus9:**

Fabrizio MANCINI per il collegamento della porta VGA dell'adattatore HDMI to VGA (fornito da Stefano COLONNA già connesso con la SBC UdooX86 Ultra) con la porta VGA del cavo video del proiettore LED LCD dell'Aula III e per la messa a disposizione per l'esperimento di una tastiera a filo USB e un mouse ottico a filo USB del Dipartimento di Storia dell'Arte e Spettacolo – Sezione Arte.

Lanfranco FABRIANI, Responsabile Laboratorio OpenLab Cultura del DIGILAB – Centro Interdipartimentale di Ricerca di Sapienza Università di Roma, per aver suggerito a Stefano COLONNA la distribuzione GNU Linux Slackware

Nota di Stefano COLONNA sulla distribuzione GNU Linux Slackware. Ho installato in data 20/05/2016 la distribuzione Slackware 64 – 14.2 nella UdooX86 usata nel presente Esperimento [n. 3: si veda <https://www.udoo.org/forum/threads/solved-slackware64-14-2-installed-and](https://www.udoo.org/forum/threads/solved-slackware64-14-2-installed-and-freebsd-installed-with-grub-partition-identifier-in-progress.7431/#post-29804)freebsd-installed-with-grub-partition-identifier-in-progress.7431/#post-29804>. Questa distribuzione è una "cerniera" tra il mondo Unix e Linux ponendosi al centro tra FreeBSD Unix e GNU Linux Debian e riesce a gestire situazioni hardware e software molto complesse come la gestione nella piccola ma potente SBC UdooX86 Ultra in modo nativo (cioè a dire senza interventi di modifica del software successivi all'installazione) di ben tre monitor FullHD 60Hz (1920 x 1080 pixel) con 3 spazi di lavoro separati ed autonomi erogando un ottimo segnale video su tutti e 3 i monitor.

Anche Mint e Fedora riescono a fare la stessa cosa in modo nativo mentre Ubuntu e Debian ne riescono a pilotare solo 2 in modo nativo, almeno secondo le prove sul campo effettuate da Stefano COLONNA sulla SBC UdooX86 Ultra. Questa capacità di gestione di 3 monitor è importante per il mondo degli Storici dell'Arte in cui la componente video dell'apparecchiatura hardware assume valore strategico. In questo senso la UdooX86 Ultra eccelle fornendo prestazioni limite fino a qualche mese fa impensabili in una SBC di così piccole dimensioni e basso consumo elettrico (12v. 40W). Ricordo ai lettori e alle lettrici che la UdooX86 Ultra possiede a bordo ben 3 uscite video fisiche separate corrispondenti ad altrettanti connettori a grandezza piena: 1 HDMI standard + 2 DP Display port.

# **RINGRAZIAMENTI ESTERNI per l'Esperimento n. 3 (UdooX86 Ultra) di Caroguimus9:**

Per le installazioni dei sistemi operativi GNU/Linux e Unix ringrazio Frank De Franks hacker bolognese fondatore del Gruppo chiuso di Facebook "Linux News Italia [RELOADED]" facente parte di "LNI – Linux News Italia Network" che ha guidato pazientemente generosamente e con grandissima competenza informatica il mio passaggio dalla distribuzione Ubuntu a Debian facendomi anche conoscere la distribuzione FreeBSD Unix. Grazie al Gruppo "Facebook Linux News Italia [RELOADED]" di Frank de Franks ho da lui avuto per la prima volta il consiglio di usare Debian. Alla mia prima richiesta di aiuto postata in data 29/07/2015

[<https://www.facebook.com/groups/linuxnews.it/permalink/888769867881780/](https://www.facebook.com/groups/linuxnews.it/permalink/888769867881780/)> su quale distribuzione utilizzare su un notebook Toshiba Satellite Intel Pentium III 1,10 Ghz con 256 MB di RAM, HD da 40GB e CDROM e Post

[<https://www.facebook.com/groups/linuxnews.it/permalink/910685712356862/](https://www.facebook.com/groups/linuxnews.it/permalink/910685712356862/)> con la comunicazione di installazione completata di debian-live-8.2.0-i386-gnome-desktop+nonfree senza x in data 13/09/2015. Sempre nello stesso Gruppo "Linux News Italia [RELOADED]" ho avuto il piacere di conoscere Andrea CHIARIELLO che mi ha dato ulteriori preziosi consigli presentandomi la prima SBC Raspberry Pi2 che non conoscevo e, dietro mia richiesta di aiuto del 27/11/2016 espressa nel Gruppo Aperto di Architettura Liquida di Facebook da me fondato, ha fornito nel Gruppo stesso di Architettura Liquida in data 28/11/2016 il codice GNU Octave con il quale ho realizzato (con una piccola modifica) e pubblicato, sempre nello stesso Gruppo di Architettura Liquida in data 29/11/2016 la separazione dei canali di colore RGB del Sogno del Cavaliere di Raffaello come qui di seguito meglio specificato in base alla trascrizione dei post e degli estratti delle risposte:

# FACEBOOK GRUPPO APERTO DI ARCHITETTURA LIQUIDA

Post di Stefano Colonna del 27 novembre 2016

<https://www.facebook.com/groups/architetturaliquida/permalink/938190169645048/>

«[ricerca software open linux] carissimi/e sto cercando un software open source che possa girare in ambiente GNU/Linux meglio ancora Debian che sia in grado di mappare i valori RGB (red, green, blu) di una foto digitalizzata praticamente un file tiff o jpg creando un istogramma tridimensionale ed esportandone i valori numerici in formato vettoriale. Il file vettoriale esportato dovrebbe essere codificato secondo uno standard universalmente riconosciuto in modo da poter essere processato con un altro software per altri scopi. Perdonate eventuale crossposting. Grazie»

FACEBOOK Gruppo aperto di Architettura Liquida fondato da Stefano COLONNA Post di Stefano Colonna del 27 novembre 2016:

<https://www.facebook.com/groups/architetturaliquida/permalink/938190169645048/>

====================

«[ricerca software open linux] carissimi/e sto cercando un software open source che possa girare in ambiente GNU/Linux meglio ancora Debian che sia in grado di mappare i valori RGB (red, green, blu) di una foto digitalizzata praticamente un file tiff o jpg creando un istogramma tridimensionale ed esportandone i valori numerici in formato vettoriale. Il file vettoriale esportato dovrebbe essere codificato secondo uno standard universalmente riconosciuto in modo da poter essere processato con un altro software per altri scopi. Perdonate eventuale crossposting. Grazie» ================

Andrea Chiariello [risposta pubblicata in data 28/11/2016] «Cari amici, questa la proposta con Octave:»

```
% carico l'immagine da elaborare
% I è una matrice Nx,Ny,3 nelle 3 dimensioni c'è la codifica R G B dell'immagine
```

```
I=imread('Renoirlow.jpg');
% la mostro a video
imshow(I)
```

```
% metto degli zeri nelle colonne 2 e 3, quindi sto togliendo il verde e il blu
% in Ired c'è solo il contenuto Red dell'immagine
Ired=I; Ired(:,:,2:3)=0;imshow(Ired)
```

```
% metto degli zeri nelle colonne 1 e 3, quindi sto togliendo il rosso e il blu
% in Igreen c'è solo il contenuto Red dell'immagine
```

```
Igreen=I; Igreen(:,:,1)=0; Igreen(:,:,3)=0;
imshow(Igreen)
```

```
% metto degli zeri nelle colonne 1 e 2, quindi sto togliendo il rosso e il verde
% in Iblu c'è solo il contenuto Red dell'immagine
```

```
Iblu=I; Iblu(:,:,1:2) = 0;imshow(Iblu)
```
Codice GNU Octave fornito da Andrea CHIARIELLO in data 28/11/2016 e così modificato da Stefano COLONNA:

```
% carico l'immagine da elaborare
% I è una matrice Nx,Ny,3 nelle 3 dimensioni c'è la codifica R G B dell'immagine
I=imread('/home/stecolumna/Immagini/Octave/immagini_prova/RAFFA-8bit.jpg');
% la mostro a video
imshow(I)
% metto degli zeri nelle colonne 2 e 3, quindi sto togliendo il verde e il blu
% in Ired c'è solo il contenuto Red dell'immagine
Ired=I; Ired(:,:,2:3)=0;
imshow(Ired)
% metto degli zeri nelle colonne 1 e 3, quindi sto togliendo il rosso e il blu
% in Igreen c'è solo il contenuto Red dell'immagine
Igreen=I; Igreen(:,:,1)=0; Igreen(:,:,3)=0;
imshow(Igreen)
% metto degli zeri nelle colonne 1 e 2, quindi sto togliendo il rosso e il verde
% in Iblu c'è solo il contenuto Red dell'immagine
Iblu=I; Iblu(:,:,1:2)=0;imshow(Iblu)
FACEBOOK Gruppo Aperto di Architettura Liquida fondato da Stefano COLONNA
Post di Stefano Colonna del 29 novembre 2016
https://www.facebook.com/groups/architetturaliquida/permalink/939455649518500/
«[CaroGuimus9] Raffaello, Il sogno del cavaliere. Immagine a 8 bit di profondità di colore.
Divisa nelle sue tre componenti red, green e blu usando il software Octave e i comandi relativi
```
gentilmente suggeriti da Andrea Chiariello. Come primo passo non c'è male. Adesso dobbiamo creare un istogramma tridimensionale e passare i dati alla stampante 3D come primo BAU BAU del Cane robotico Guida Museale (liquida ?) per bambini (e adulti) non vedenti.»

Le 3 Immagini sopra menzionate sono state dunque realizzate con il codice GNU/Linux Octave fornito da Andrea CHIARIELLO in risposta al mio Post del 27/11/2016 e da me modificato come indicato nella pagina precedente.

Le 3 immagini sono state pubblicate in questo post del 29/11/2016 del Gruppo Aperto di Architettura Liquida da me fondato e co-moderato e per la prima volta in questa occasione ho proposto l'idea di una Guida Museale "liquida" cioè un Cane Robotico Guida Museale per Bambini (e Adulti) non vedenti adatto ad una "Architettura e Museologia Liquida", appartenente cioè ad una generazione superiore ed avanzata.

# RINGRAZIAMENTI SPECIFICI

 $\mathcal{L}_\text{max}$  and the contract of the contract of the contract of the contract of the contract of the contract of the contract of the contract of the contract of the contract of the contract of the contract of the contrac

Si ringraziano i co-moderatori del Gruppo Aperto di Architettura Liquida fondato da Stefano COLONNA in data 31 Marzo 2014 e co-moderato con: Alessandra BERTUZZI, Beatrice BONGIOVANNI, Alessia DESSÍ, Guido FAGGION e Lisa SIMONETTI.

Si ringraziano i co-proponenti del Progetto risultato vincitore del Bando di Ricerca di Ateneo della Sapienza 2016: "Architettura, Museologia Liquida e Informatica Umanistica a geometrie variabili" di cui Stefano COLONNA è Responsabile Scientifico : Luca RUZZA, Stefano LARICCIA, Caterina CAPALBO e Vincenza FERRARA e i partecipanti elencati nella domanda: Loredana ANGIOLINO, Enrico ASCALONE, Francesca AVALLONE, Giacinta BATTAGLINI, Graziella BECATTI, Alessandra BERTUZZI, Stefano BORSI, Claudia BUCELLI, Elisabetta CAPUTO, Emanuele CARLENZI, Sonia CIACIA, Alessandra CICCAGLIONI, Serena COLONNA, Francesco DE SANTIS, Alessia DESSÍ, Veronica DI LASCIO, Damiana ENEA, Laura FAVA, Alessia FERRARO, Ettore JANULARDO, Gianluca LORENZINI, Massimo MARIANI, Cristina MOCHI, Marco MONTANARI, Guendalina PATRIZI, Julie PEZZALI, Chiara PRIORI, Michela RAMADORI, Salvatore RUGINO, Lara SCANU, Lucia SIGNORE, Lisa SIMONETTI, Vittoria SUT, Giulia Martina WESTON, ed Ingrid ROWLAND.

Si ringraziano infine i co-moderatori del Gruppo Aperto di Robotica Museale fondato da Stefano COLONNA in data 13 Novembre 2017 alle ore 4:27 e co-moderato con: Giorgia PROIETTI, Veronica CALIENDO, Michela RAMADORI, Vittoria SUT ed Irene ALFUSO.

I Forum delle distribuzioni: FreeBSD: [<https://forums.freebsd.org>](https://forums.freebsd.org/) Slackware: [<https://www.linuxquestions.org/questions/slackware-14>](https://www.linuxquestions.org/questions/slackware-14) Debian: <[http://forum.debianizzati.org](http://forum.debianizzati.org/)> Ubuntu: [<http://forum.ubuntu-it.org>](http://forum.ubuntu-it.org/) SBC UdooX86: <<https://www.udoo.org/forum/forums/udoo-x86.43>> Arduino: <[https://forum.arduino.cc>](https://forum.arduino.cc/)

Ringrazio l'utente Benjamin del Forum UdooX86 che mi ha permesso di completare in data 19/05/2016 l'installazione di X e xfce4 desktop di FreeBSD 12.0 (versione 14/08/2017) [<https://www.udoo.org/forum/threads/solved-slackware64-14-2-installed-and-freebsd-installed](https://www.udoo.org/forum/threads/solved-slackware64-14-2-installed-and-freebsd-installed-with-grub-partition-identifier-in-progress.7431/#post-29620)with-grub-partition-identifier-in-progress.7431/#post-29620>

Ringrazio l'utente Jj\_0 del Forum UdooX86 per avermi suggerito GrubCustomizer <https://wiki.ubuntu-it.org/AmministrazioneSistema/GrubCustomizer>che riesce a leggere la UUID della memoria e a creare automaticamente il codice da inserire nel GRUB 40\_custom del GNU GRUB 2.02~beta3\_4ubuntu2.2 per ottenere una voce di menu funzionante per in modo da poter accedere a FreeBSD 12.0 su ada1 (Prima partizione del disco SSD SATA SAMSUNG 500GB della UdooX86 Ultra). Ovviamente la UUID è diversa per ogni disco quindi il codice qui sotto riportato va personalizzato con l'hardware posseduto usando GrubCustomizer [https://www.udoo.org/forum/threads/solved-to-install-in-the-internal-emmc-a-general-boot](https://www.udoo.org/forum/threads/solved-to-install-in-the-internal-emmc-a-general-boot-loader-of-high-level.7905/#post-29803)loader-of-high-level.7905/#post-29803

www.bta.it/txt/a0/08/bta00899.html 23/29 [codice da me creato con GrubCustomizer:]

```
menuentry "FreeBSD 12 su disco SATA SSD ada1"{
set root='(hd3,1)'
search --no-floppy --fs-uuid --set 59973312d114fdd9
drivemap -s (hd0) ${root}
chainloader +1
}
```
[https://www.udoo.org/forum/threads/udoox86-ultra-with-3-monitors-fullhd-successfully](https://www.udoo.org/forum/threads/udoox86-ultra-with-3-monitors-fullhd-successfully-installation-with-slackware-14-2-and-fedora-26.7710/#post-29660)installation-with-slackware-14-2-and-fedora-26.7710/#post-29660

I partecipanti al Progetto Caroguimus9

Alessandra BERTUZZI, Isabella BOARI, Veronica CALIENDO, Gaia CARACO', Andrea CHIARIELLO, Guglielmo Maria Gioele CHIAVISTELLI, Damiana ENEA, Guido FAGGION, Roberta FRASCA, Daniela ORLANDI, Simona PACE, Guendalina PATRIZI, Serena POLICARI, Michela RAMADORI, Raffaella RIVERSO, Arianna RUMIZ, Donatella VALENTINO.

I traduttori delle pagine Web del Progetto Caroguimus:

Laura ANECULAESEI (româna), Megumi ABE (日本語), Luigi AGUS (español), Gianluca CARPENTIERI (deutsch), Stefano COLONNA (english), Julie PEZZALI (français), Kseniia PROKOFEVA (рyсский), Veronica Juan WANG (中文)

Guido FAGGION per aver realizzato il logo di Caroguimus9 (fig. 1) usando il logotipo base di Freepik https://www.freepik.com/free-vector/pet[logo\\_796736.htm#term=dog&page=1&position=29](https://www.freepik.com/free-vector/pet-logo_796736.htm#term=dog&page=1&position=29)

Roma, 28/03/2018 ore 16:00, Aggiornamento del 30/03/2018 ore 10:34 AM Dr. Prof. Stefano Colonna Ph.D.

Ricercatore Confermato strutturato a tempo indeterminato e Professore Aggregato di Storia dell'Arte – SSD: L-ART/04 Museologia e Critica Artistica e del Restauro. Dipartimento di Storia dell'Arte e Spettacolo - Facoltà di Lettere e Filosofia - Sapienza Università di Roma

# **NOTE**

1 Per avere letto l'articolo nella sua versione di Bozza Zero ringrazio Andrea Chiarello (che ha proposto una modifica sulla questione del colore in Corrado Maltese) e Gioele Chiavistelli. Ringrazio Guido Faggion per aver creato il file HTML di codesto articolo partendo dal documento doc.

2 Caroguimus9 Web 2016

3 MALTESE 1983.

4 *Ibidem*, pp. 81-90, partic. p. 81.

5 *Ibidem*, p. 82.

6 Cfr. GERLA 2016 Light.

7 Per la Robotica si veda SICILIANO et al. 2010, partic. cap. 12.5 Probabilistic Planning, p. 541. Per la Robotica Museale si veda

8 MALTESE 1983, pp. 125-136, partic. p. 130.

9 *Ibidem*, p. 131.

10 *Ibidem*, p. 132.

11 *Ibidem*, p. 133.

12 DE SAUSSURE 1983 (1906-1911).

13 BARTHES 2002 (1964).

14 MALTESE 1970, p. 21.

15 *Ibidem*, p. 23. Cfr. LESSING 1963 (1776).

16 *Ibidem*, p. 24.

17 *Ibidem*, p. 25.

18 MALTESE 1957, pp. 44-45.

19 MALTESE 1970, p. 26.

20 DE SAUSSURE 1983 (1906-1911), p. 115.

21 BARTHES 2020 (1964), pp. 75-76.

22 Una disamina generale delle caratteristiche dei colori RGB e della sintesi addittiva si trova in *Luce, colore, chiaroscuro* in MALTESE 1975, Appendice I, pp. 91-116.

23 La serie completa delle 3 Tavolette cromatiche RGB in resina è stata stampata in 3D in data 3 febbraio 2020 dalla stessa società specializzata che ha stampato il primo prototipo del canale RED Rosso Aspramente Studio S.R.L.S. con i file "stl" forniti da Guglielmo Maria Gioele Chiavistelli. La serie completa delle 3 Tavolette cromatiche RGB è stata stampata con lo stesso spessore della prima Tavoletta del Canale Rosso nonostante le osservazioni da me proposte sulla base della prova fatta Persona Non Vedente Zero e riportate nel successivo capitolo.

24 Per i dettagli tecnici si veda l'Appendice.

25 COLONNA S. 2016 e COLONNA S. 2017 Caroguimus9.

26 Ringrazio Adriano Fedele, allievo del mio Modulo di Museologia (Robotica Museale 3) della Sapienza, a.a. 2019-2020, per il suggerimento della voce bibliografica CAPPELLETTI Tesi 1995.

27 Open-Source Hardware 2020

28 Si veda LATOUCHE 2015. Ringrazio Nadia Scardeoni Palumbo per avermi suggerito di approfondire il pensiero di Serge Latouche.

29 *HdBlog site 20160908*

30 Si veda il sito *Raspberry Pi Foundation 2020.*

31 *Fastweb site 20131101*

32 Resoconto di Stefano Colonna creato in data 15 Aprile 2018 ed aggiornato in data 19 Aprile 2018.

33 Fattura n. 304 del 28/02/2018.

34 CHIAVISTELLI 2018.

35 Cfr. nota 13 dove viene chiarito che la serie completa delle Tre Tavolette è stata poi realizzata da Guglielmo Maria Gioele Chiavistelli con lo stesso spessore della prima Tavoletta del Canale Rosso.

# **BIBLIOGRAFIA**

## **BARTHES 2002 (1964)**

Roland BARTHES, *Elementi di semiologia. Con un'appendice di testi inediti in italiano*, a cura di Gianfranco Marrone, Torino, Einaudi (Piccola Biblioteca Einaudi), 2002. Titolo originale: Eléments de sémiologie (1964).

### **CALVESI 1965**

Maurizio CALVESI, *Identificato l'autore del Polifilo*, in "L'Europa artistica letteraria e cinematografica", 6, 1965, pp. 9-20.

## **CALVESI 2004 Traduzione**

Maurizio CALVESI, *Venere effimera e Venere perenne, II: Francesco Colonna verso la cultura fiorentina (e una troppo maldestra "traduzione")*, in "Storia dell'Arte", 2004, n. 109, N.S. 9, pp. 5-92.

## **CHIAVISTELLI 2018**

Guglielmo Maria Gioele Chiavistelli, *Realizzazione delle Tavolette Cromatiche 3D RGB Pseudo-Braille*, in: ISSN 1127-4883 "BTA - Bollettino Telematico dell'Arte", 17 Novembre 2018, n. 857<http://www.bta.it/txt/a0/08/bta00857.html>

# **CIGOLA et. al. 2014**

Michela Cigola, Arturo Gallozzi, Marco Ceccarelli, Giuseppe Carbone, Claudio De Stefano, Alessandra Scotto di Freca, *Strategie Robotiche ed Informatiche per la Fruizione Museale*, in "Scires.it SCIentific RESearch and Information Technology Ricerca Scientifica e Tecnologie dell'Informazione", Vol 4, Issue 1 (2014), 59-68 e-ISSN 2239-4303, DOI 10.2423/i22394303v4n1p59 © CASPUR-CIBER Publishing, [http://caspur-ciberpublishing.it](http://caspur-ciberpublishing.it/)

<http://www.sciresit.it/article/view/10914/10107>

# **COLONNA S. 2012**

Stefano COLONNA, Hypnerotomachia Poliphili *e Roma. Metodologie euristiche per lo studio del Rinascimento*, Roma, Gangemi, 2012, con CDROM contenente le statistiche delle ricorrenze dell'*editio princeps* dell'*Hypnerotomachia* in ordine alfabetico e di frequenza.

#### **COLONNA S. 2016**

Stefano COLONNA, *Progetto di Ricerca CaroGuimus9 – Cane Robotico Guida Museale per Bambini (e Adulti) non vedenti*, *Parte 1 - Studi sulla percezione del colore, Prima Ricerca, "Tavolette pseudo-braille cromatiche"* [che prevede la realizzazione di 3 Tavolette RGB] (**24/12/2016**), in "BTA – Bollettino Telematico dell'Arte", ISSN 1127-4883, [<http://www.bta.it/riv/rice/caroguimus9/index.html](http://www.bta.it/riv/rice/caroguimus9/index.html)> Riconosciuto come rivista scientifica da ANVUR in Area 8 e 10.

#### **COLONNA S. 2016** *Tre Grazie*

ID., *[Per un'Interpretazione in Chiave Politica delle Tre Grazie di Raffaello](http://www.bta.it/col/a0/00/coll0000-COLONNA,Stefano-2016-Per_un)*, in *Studi in onore di Emanuele Paratore. Spunti di ricerca per un mondo che cambia*, a cura di Luca Romagnoli, Roma, EDIGEO, 2016, vol. II, pp. 981-994. ISBN: 978-88-907-9614-2.

### **COLONNA S. 2017 Caroguimus9**

ID., *CaRoGuiMus9 Cane Robotico Guida Museale per Bambini (e Adulti) non vedenti alias Baurora*, *"Tavolette pseudo-braille cromatiche"* [che prevede la realizzazione di 3 Tavolette RGB] (**24/12/2016**), in "Lettera Orvietana", n. 48-49, **ago. 2017**, p. 2. Supplemento al BISAO, "Bollettino dell'Istituto Storico Artistico Orvietano", LXVIII-LXX (2016). ISSN 0391-8211. Riconosciuto come rivista scientifica da ANVUR in Area 10.

#### **COLONNA S. 2017 Nevia**

ID., *DE NAEVIA ET AMORE. Nevia Polisemantica e il mito di Bruto nella cerchia del Polifilo*, Roma, Bulzoni, (c. 2016) stampato nel 2017.

#### **DE SAUSSURE 1983 (1906-1911)**

Ferdinand DE SAUSSURE, *Corso di linguistica generale,* Introduzione, traduzione e commento di Tullio De Mauro, Bari, Laterza (Biblioteca Universale Laterza, 79), 1983. Titolo dell'edizione originale: *Cours de linguistique générale*, Paris, 1922.

### **GERLA 2016 Light**

Giangiacomo Gerla, *La Logica Fuzzy. I Paradossi della vaghezza (Versione light)*, Facoltà di Scienze, Università di Salerno, Via Ponte don Melillo Fisciano (SA), email: [gerla@unisa.it](mailto:gerla@unisa.it) versione ridotta del libro omonimo pubblicato nel sito ilmiolibro: [https://ilmiolibro.kataweb.it/libro/scienza-e-tecnica/305329/logic-fuzzy-i-paradossi-della](https://ilmiolibro.kataweb.it/libro/scienza-e-tecnica/305329/logic-fuzzy-i-paradossi-della-vaghezza/)vaghezza/ (anno 2016)

Consultato in data 4 Settembre 2016.

# **LATOUCHE 2015**

Serge Latouche, *Breve trattato sulla decrescita serena e Come sopravvivere allo sviluppo. Dalla decolonizzazione dell'immaginario economico alla costruzione di una società alternativa*, Torino, Bollati Boringhieri, 2015 (Titolo originale delle prime edizioni in lingua francese: *Petit traité de la décroissance sereine*, Torino, 2008 e *Survivre au développement. De la décolonisation de l'imaginaire économique à la construction d'une société alternative*, 2004)

### **LESSING 1963 (1776)**

Gotthold Ephraim LESSING, *Laocoonte ovvero dei limiti della pittura e della poesia*, Milano, Edizioni Paoline, 1963 (Edizione originale 1766).

#### **MALTESE 1957**

Corrado MALTESE, *Questioni di metodo, terminologia e principi critici: le condizioni di una storia dell'arte come scienza*, in "Annali della Facoltà di Lettere e Filosofia dell'Università di Cagliari", XXV, 1957, pp. 44-45.

### **MALTESE 1970**

ID., *Semiologia del messaggio oggettuale*, Milano, Mursia, 1970.

#### **MALTESE 1975**

ID. *Guida allo studio della storia dell'arte*, Milano, Mursi, 1975.

#### **MALTESE 1983**

ID, *Dalla Semiologia alla Sematometria. Studi sulla comunicazione visiva*, Roma, Il Bagatto, 1983.

## **ORLANDI 1997**

Tito ORLANDI, *Informatica, Formalizzazione e Discipline Umanistiche*, in *Discipline umanistiche e Informatica. Il problema della formalizzazione* (Ciclo di Seminari, febbraiogiugno 1994), a cura di Tito ORLANDI, Roma, Accademia Nazionale dei Lincei, 1997.

#### **SICILIANO et. al. 2010**

Bruno Siciliano, Lorenzo Sciavicco, Luigi Villani, Giuseppe Oriolo, *Robotics. Modelling, Planning and Control*, Springer-Verlag London, 2010. DOI 10.1007/978-1-84628-642-1

# **TESI DI LAUREA**

### **CAPPELLETTI Tesi 1995**

CAPPELLETTI,Luca, *Resa Tattile del Colore nell'Apparato Videt per videolesi*, Tesi di Laurea di Luca CAPPELLETTI, Università degli Studi di Bologna, Facoltà di Ingegneria, Geometria ed Algebra. Relatore: Prof. Massimo FERRI, Correlatori:

Prof. Ing. Tullio SALMON CINOTTI e Ing. Luigi DI STEFANO, Anno Accademico 1995-1996 URL: <http://www.dm.unibo.it/~ferri/hm/tesi/tesiCappelletti.pdf>

### **LA ROSA Tesi 2019**

Maria Martina La Rosa, *Con-tatto visivo: l'approccio scientifico in chiave sematometrica maltesiana all'uso delle "Tavolette Pseudo-Braille" nell'ambito della didattica museale per i ciechi*, Tesi di Laurea in Letteratura Artistica, Sapienza Università di Roma, Facoltà di Lettere e Filosofia, Corso di Laurea Triennale in Studi Storico – Artistici, Insegnamento di Museologia e Critica Artistica e del Restauro, Relatore Prof. Stefano Colonna, Tutor Dr.ssa Alessia Dessì Ph.D.a., Anno Accademico 2018 – 2019.

# **SITOGRAFIA**

#### **Caroguimus9 Web 2016**

#### <http://www.bta.it/riv/rice/caroguimus9/index.html>

Creato da Stefano Colonna in data 14 Giugno 2016. Alla data del 4 Giugno 2020 sono presenti online le seguenti traduzioni:

in lingua tedesca da Gianluca Carpentieri [http://www.bta.it/riv/rice/caroguimus9/deIndex.html,](http://www.bta.it/riv/rice/caroguimus9/deIndex.html) in inglese dallo scrivente [http://www.bta.it/riv/rice/caroguimus9/enIndex.html,](http://www.bta.it/riv/rice/caroguimus9/enIndex.html) in spagnolo da Luigi Agus [http://www.bta.it/riv/rice/caroguimus9/esIndex.html,](http://www.bta.it/riv/rice/caroguimus9/esIndex.html) in greco moderno da Alexandros Philippou grazie alla cortesia di Lydia Contino Corrarello [http://www.bta.it/riv/rice/caroguimus9/grIndex.html,](http://www.bta.it/riv/rice/caroguimus9/grIndex.html) in giapponese da Megumi Abe <http://www.bta.it/riv/rice/caroguimus9/jpIndex.html>, in francese da Julie Pezzali [http://www.bta.it/riv/rice/caroguimus9/frIndex.html,](http://www.bta.it/riv/rice/caroguimus9/frIndex.html) in romeno da Laura Aneculaesei [http://www.bta.it/riv/rice/caroguimus9/roIndex.html,](http://www.bta.it/riv/rice/caroguimus9/roIndex.html) in russo da Kseniia Prokofeva [http://www.bta.it/riv/rice/caroguimus9/ruIndex.html,](http://www.bta.it/riv/rice/caroguimus9/ruIndex.html) in cinese da Veronica Juan Wang [http://www.bta.it/riv/rice/caroguimus9/zhIndex.html.](http://www.bta.it/riv/rice/caroguimus9/zhIndex.html)

## *Fastweb site 20131101*

<https://www.fastweb.it/internet/cos-e-raspberry-pi/>

*Visitato in data 04 Giugno 2020.*

# *Hdblog site 20160908*

*<https://www.hdblog.it/2016/09/08/Raspberry-Pi-vende-10-milioni-unita-Starter-Kit/>*

*Visitato in data 04 Giugno 2020.*

## *Open-Source Hardware* **2020**

[https://en.wikipedia.org/wiki/Open-source\\_hardware](https://en.wikipedia.org/wiki/Open-source_hardware)

Visitato in data 04 Giugno 2020.

## **Raspberry Pi Foundation 2020**

<https://www.raspberrypi.org/>

Visitato in data 04 Giugno 2020.

Contributo valutato da due referees anonimi esterni al BTA nel rispetto delle finalità scientifiche, informative, creative e culturali storico-artistiche della rivista

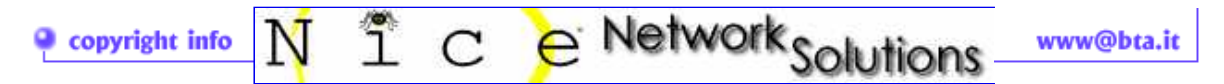

Τ

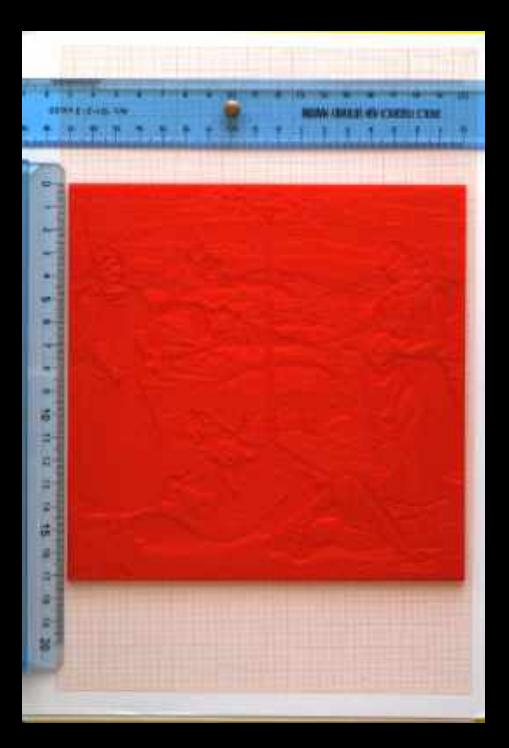

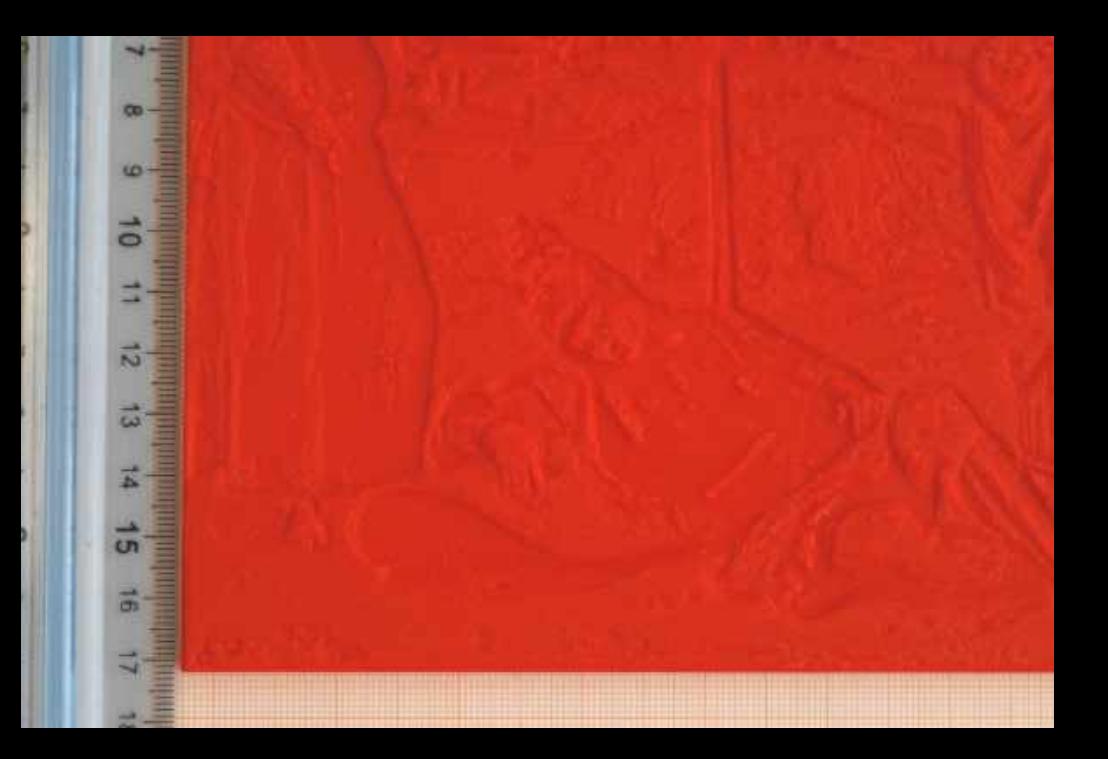

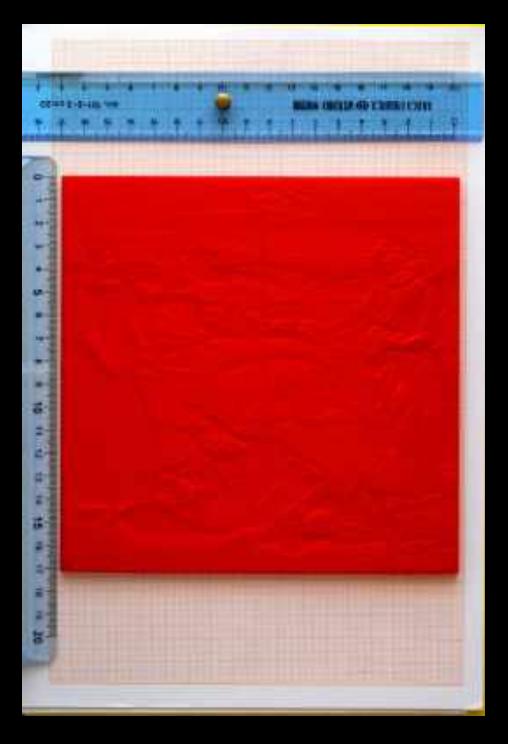

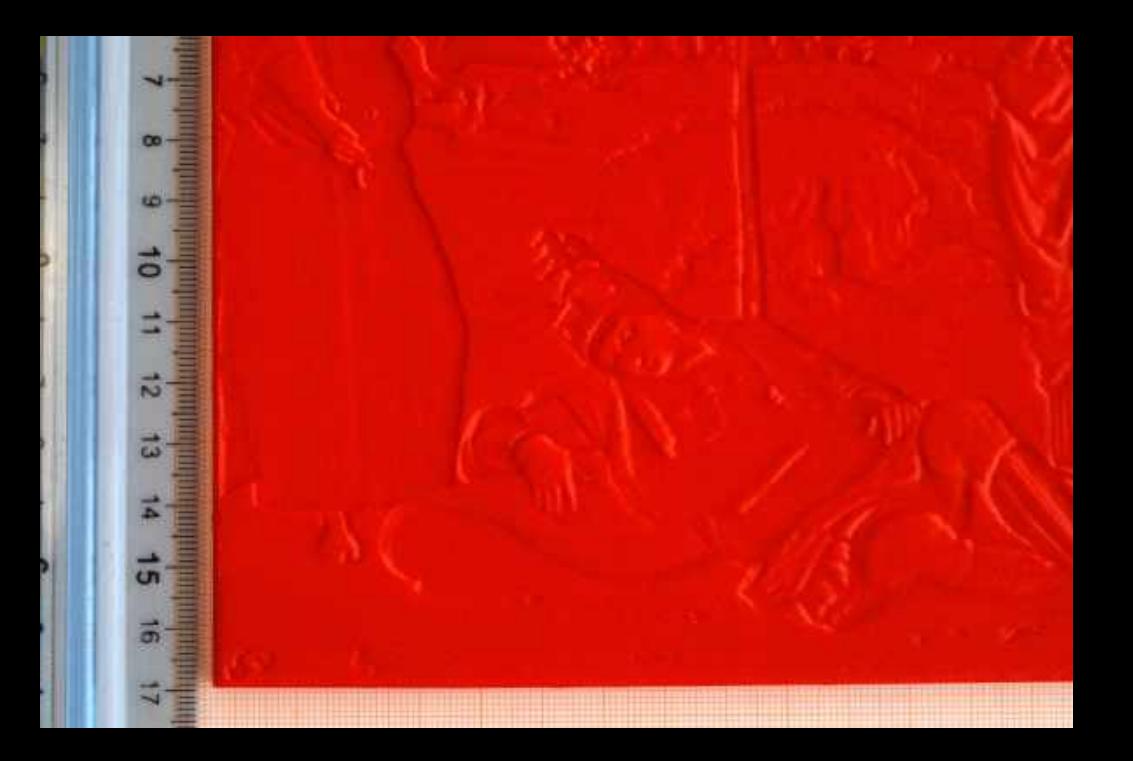

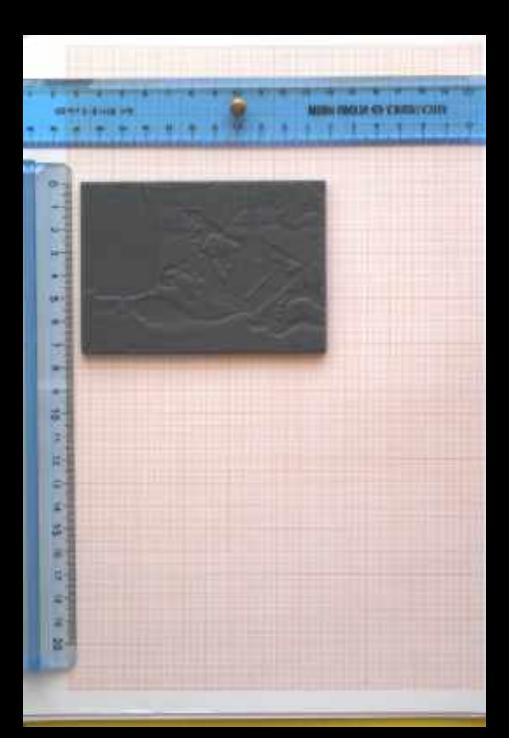

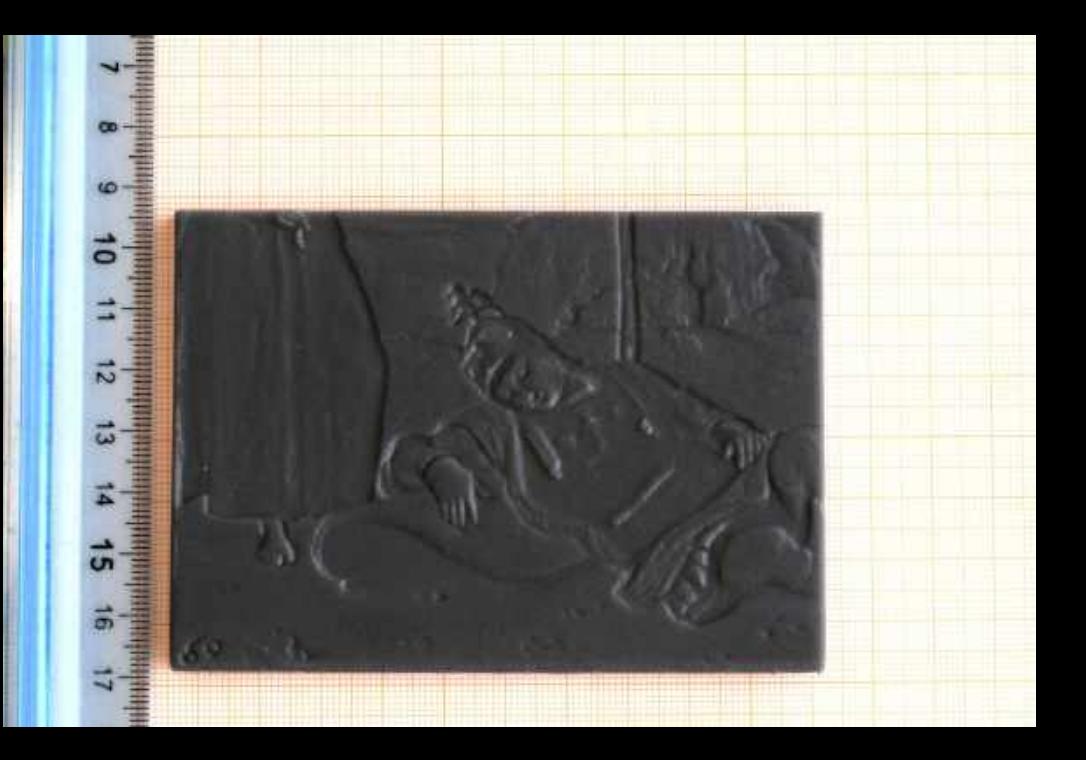

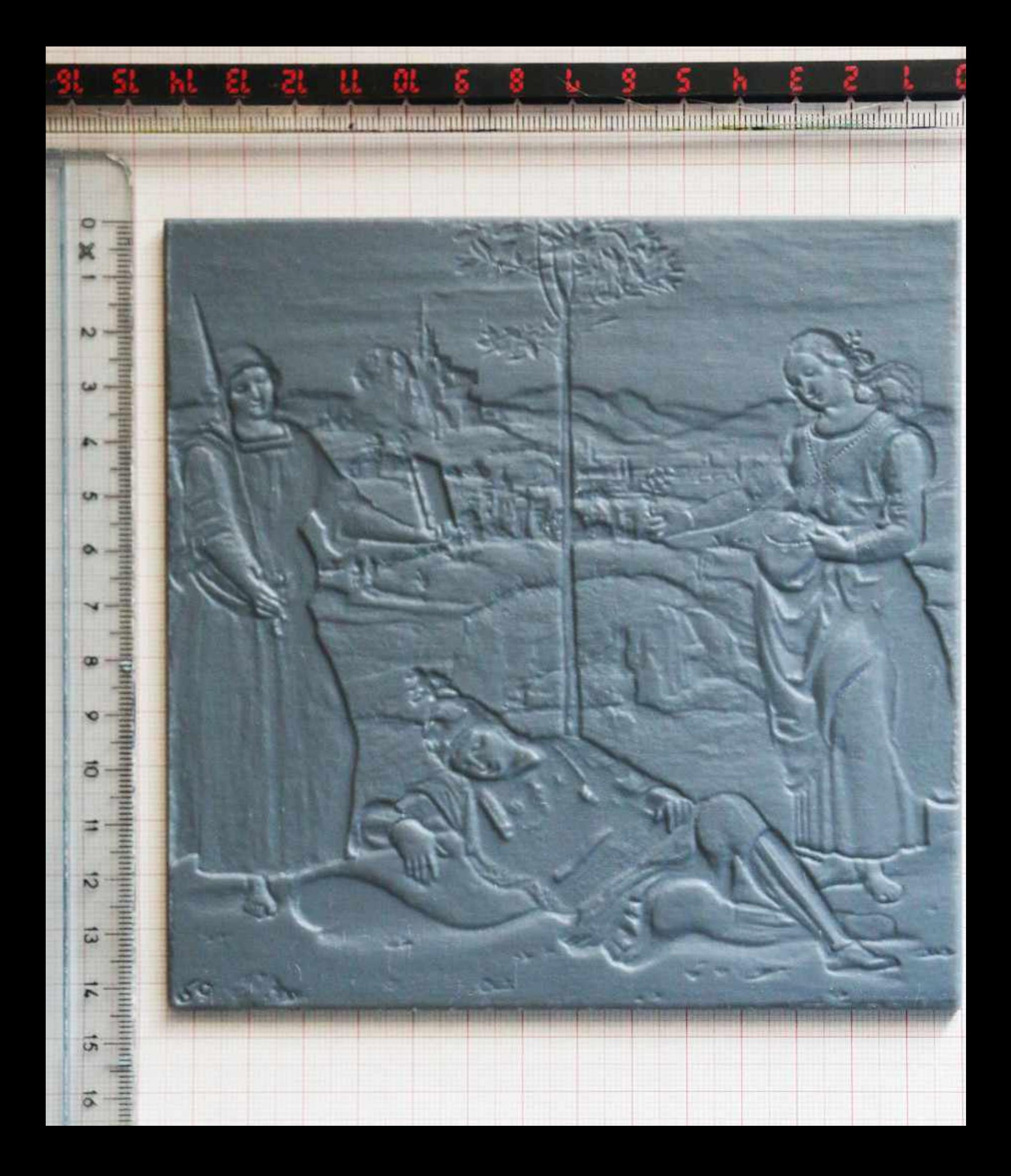

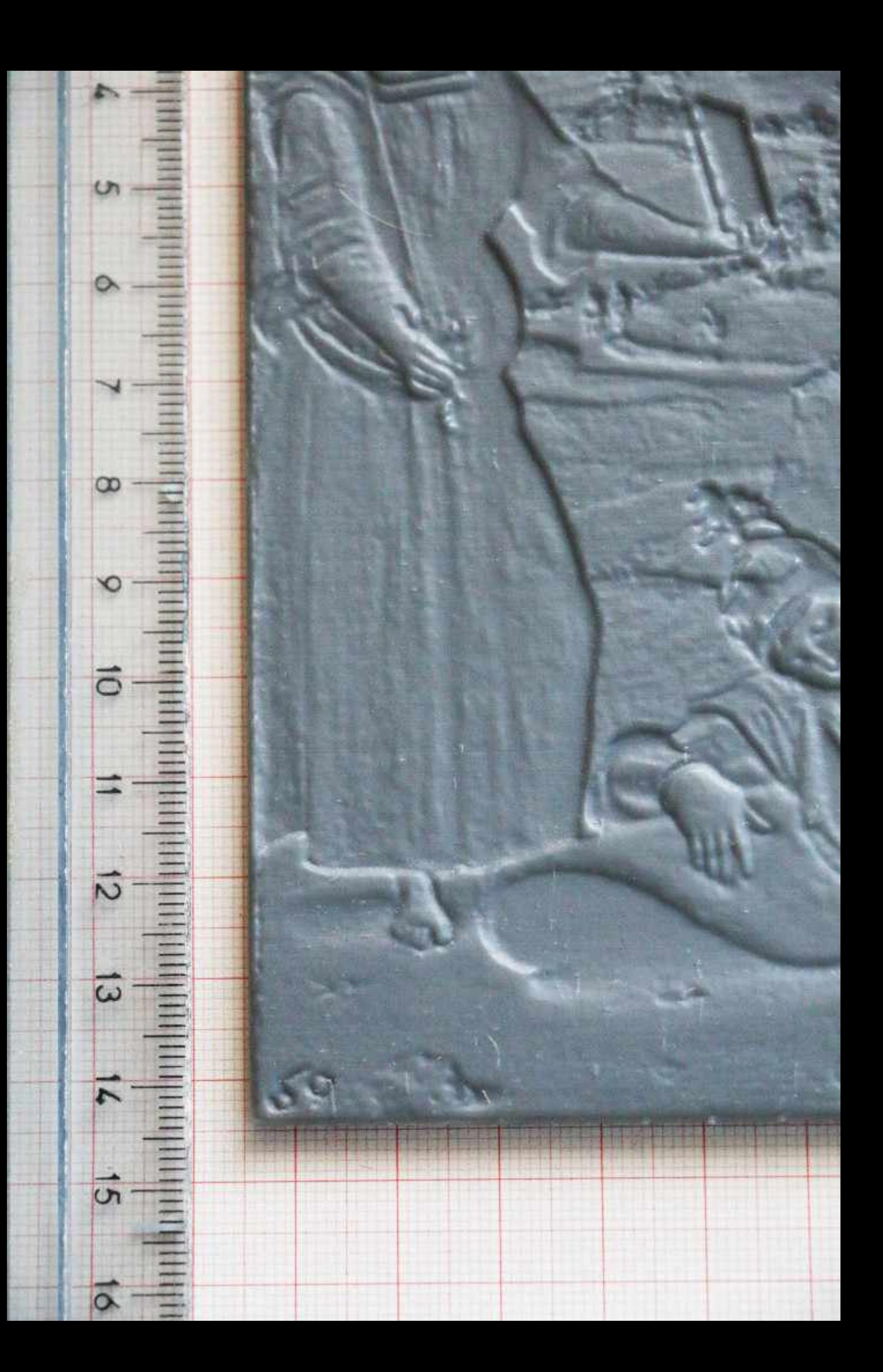